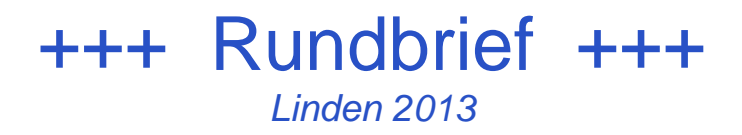

## **Bavarian Contest Club**

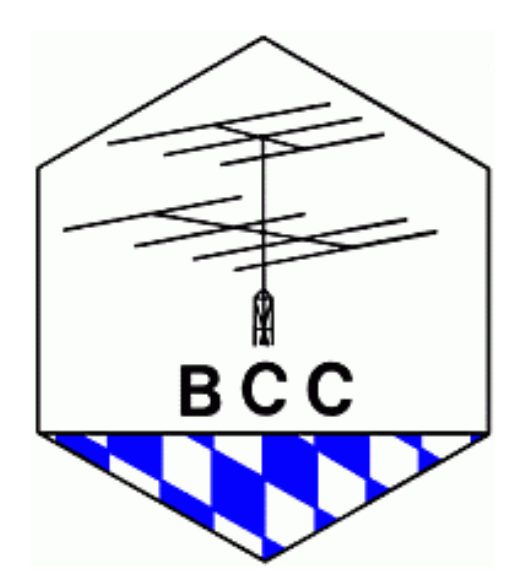

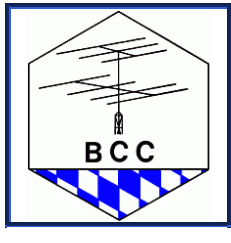

Linden 2013

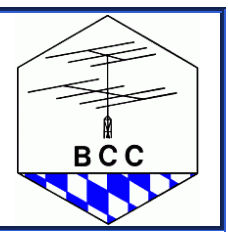

## **Inhaltsverzeichnis**

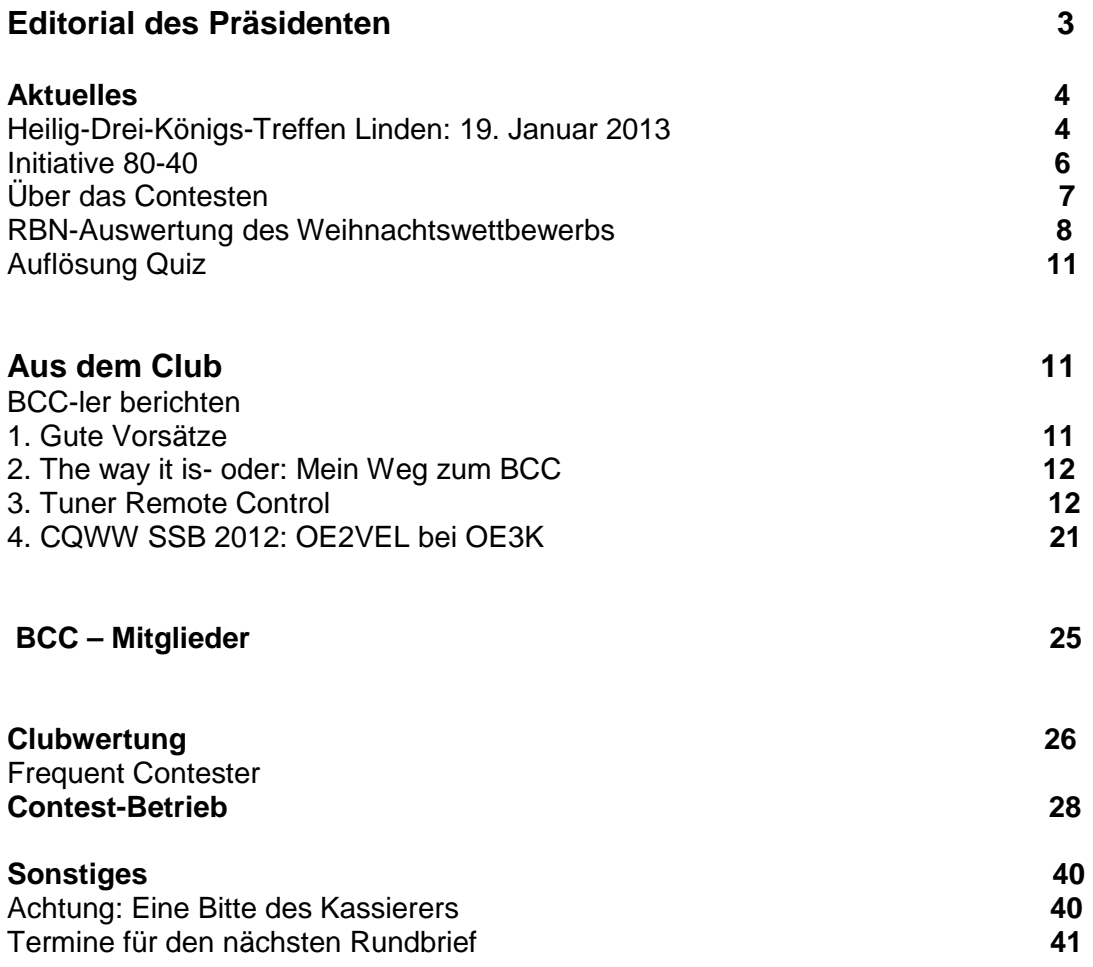

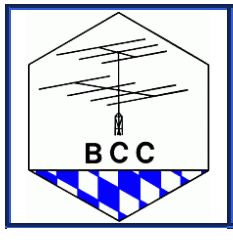

Linden 2013

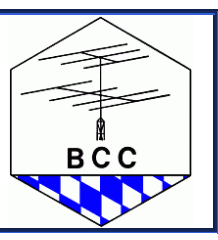

## **Editorial des Präsidenten**

Liebe BCC-Mitglieder!

Der BCC blickt zurück auf ein funkerisch aktives Jahr 2012.

Die Sonnenaktivität 2012 blieb etwas hinter den Erwartungen zurück, nachdem sie uns Ende 2011 so ausgezeichnete Bedingungen zu den CQ WW DX Contesten beschert hat. Doch die seit 2010 ansteigenden Sonnenfleckenzahlen scheinen zu stagnieren - ist das Sonnenfleckenmaximum etwa doch schon erreicht?

Das Reverse Beacon Network (RBN) hat 2012 Einzug gehalten. Für Performance-Analysen und für die Bestätigung oder Widerlegung von Hypothesen ist es ein hervorragendes Tool. Und wer es im Contestbetrieb richtig einzusetzen weiß, profitiert - wird aber auch zu seinem Sklaven. Seit August gibt es, dank der Entwicklungstätigkeit von Walter, DL4RCK, auch RBN für RTTY und PSK. Einzig SSB-Conteste sind noch frei von Skimmer und RBN. Der BCC-Technik-Referent hatte aber bereits vor Jahren schon Ideen dazu geäußert. Mal sehen, was 2013 dazu bringt!

Die Zahl der Teilnehmer an unserem Aktivierungsprogramm Frequent Contester ist gegenüber 2011 ganz leicht angestiegen, es gibt 125 Frequent Contester, ein gutes Drittel der BCC-Mitglieder. Und immerhin 218 haben wenigstens einmal in den großen Contesten für den BCC gefunkt, das sind 60% der Mitglieder des BCC. Diese kann man als "aktiv" im Sinne des Frequent Contester Programms bezeichnen. 1.83 Mrd. Punkte wurden gemeinsam erreicht, praktisch derselbe Stand wie im Jahr 2011 (1.84 Mrd.)

Weniger erfreulich ist meine Wahrnehmung, dass die Haltung, der BCC sei eine Art Servicegesellschaft, sich im Jahr 2012 weiter verbreitet hat. Der immer schon von den Aktivitäten seiner Mitglieder lebende Club wird vereinzelt als Institution, fast schon als geschäftsmäßig organisiertes Unternehmen aufgenommen.

Aber so funktioniert der BCC nicht.

Der BCC ist kein Verein mit Gemeinschaftsaufgaben oder für ein per Geschäftsleitung und Aufsichtsrat geführtes Unternehmen. Initiative und Eigenleistung sind gefragt, der BCC versucht den Rahmen dafür zu geben. BCC-Mitglieder suchen den Ansporn und den Wettbewerb um dem eigentlichen Sinn des BCC - Förderung des AmateurFUNKs, der Contestaktivität, sowie der Vermittlung von Know-How - nachzukommen.

Gefragt nach aktuellen Zielen des BCC kam ich zunächst zu keiner Antwort. Vielleicht war der BCC in den vergangenen Jahren zu erfolgreich? Die gesteckten Ziele scheinen alle erreicht. Wir haben seit Jahren - scheinbar mühelos - in allen internationalen Wettbewerben

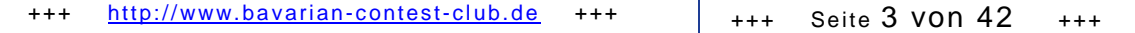

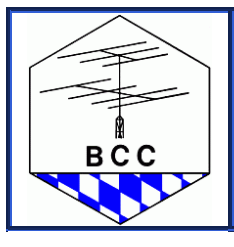

+++ Rundbrief +++ Linden 2013

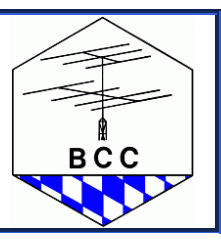

die Nase vorne. Wir haben vor 12 Jahren beachtenswerte Weltrekorde aufgestellt, die noch immer ungebrochen sind. Wir sind zu recht stolz auf das Erreichte - aber was jetzt? Besondere Anstrengungen sind heute nicht notwendig, es läuft eigentlich alles von alleine.

Was für eine Perspektive! So geht's im Jahr 30 nach BCC der Geburt nicht mehr weiter. Wir brauchen neue Ziele, liebe Contester! Ziele, die uns alle voranbringen, die uns das geben, was wir im BCC suchen: Ansporn und Wettbewerb!

Hierzu mehr bei unserem Jahrestreffen am 19. Januar in Linden bei Landshut.

73 Ben, DL6RAI Präsident des BCC

## **Aktuelles**

## **Heilig-Drei-Königstreffen am 19. Januar 2013**

Wir treffen uns am Samstag nach dem Heilig-Dreikönigs-Feiertag und nach dem 10m-Contest wieder in Linden bei Landshut zu unserem traditionellen Jahrestreffen (also am 19.1.2013). Eingeladen sind neben den BCC-Mitgliedern alle, die Spaß und Freude am Amateurfunk haben und da speziell alle Contester, DXer und Fans dieser Aktivitäten. Deshalb gleich vormerken, weitersagen und evtl. Fahrgemeinschaften bilden!!

Die Anreise sollte bis 13:30 Uhr erfolgen. Viele YLs und OMs kommen jedoch schon in den späten Vormittagsstunden nach Linden, um die Zeit zum Gedankenaustausch in entspannter Atmosphäre zu nutzen. Mittagessen (auch Weißwürste!!!) gibt es ohne Vorbestellung.

Das **Programm** sieht so aus:

- Begrüßung (DL6RAI)
- Rückblick auf das Jahr 2012/Neuigkeiten 2013 Bericht des Vorstandes (DL6RAI)
- Bericht der Kassenprüfer
- BCC-Auszeichnungen für Aktivitäten im CQWW-Contest 2012 (DK6WL, DK2OY)
- Auswertung Frequent Contester 2012 (Verleihung Urkunden und Sticker) + Verlosung (DK6WL, DK2OY)
- "How safe are our CQ-WW records?" (DL3DXX)
- "Der TS-590 ein würdiger Nachfolger für den TS-850?" (DK5TX)
- "Remote in der Praxis DL0TUM und DL1A" (DJ4MZ, DJ2QV)
- Dxpedition NH8S (DL3DXX)
- Zusammenfassung und Abschluss (DL6RAI)

Das Ende des Vortragsprogramms wird (hoffentlich) so zeitig sein, dass alle Heimfahrer gut nach Hause kommen. Ansonsten wird noch deutlich länger gefachsimpelt und einfach die Gemeinschaft genossen....Wer nicht mehr heimfahren mag, kann auch vor Ort ein Zimmer

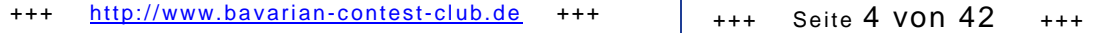

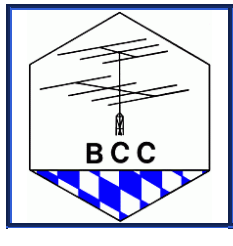

Linden 2013

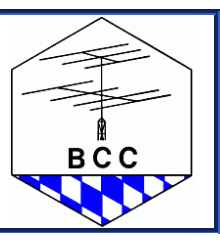

buchen, über telefonische Vorreservierungen freut sich der Wirt - und das Zimmer ist gesichert....

Infos zum Hotel:

Landgasthof-Hotel "Linden" Linden 8, 84095 Furth (bei Landshut) Tel. 08704 - 92120 Inhaber: Franz Wiesinger Fax: 08704 - 921260 http://www.landgasthof-linden.de

Hier folgt eine kurze Anfahrtsbeschreibung für die Besucher und Gäste, die die Lokalitäten noch nicht aus vergangenen Jahren kennen:

### **über A92 aus Richtung München oder Deggendorf:**

Autobahnausfahrt **Altdorf** nehmen. Wenn man aus München kommt ist es die nächste hinter **Landshut-West**. Wenn man aus Deggendorf kommt, ist es die nächste hinter **Landshut-Nord**. Auf die B299 in Richtung Neustadt fahren bis nach **Linden**, ca. 3 km.

#### **über A9 aus Richtung Nürnberg**

An der Ausfahrt **Siegenburg** auf die B299 Richtung Landshut/Altötting fahren. Danach geht es ca. 40 km auf der Landstraße dahin. Hinter der Ortschaft **Arth** kommt dann schließlich **Linden**.

#### **über B11 aus Richtung Freising**

In der **Spörrerau** auf die Autobahn fahren **Richtung Deggendorf** (Einfahrt Moosburg-Nord). Dann an der Ausfahrt **Altdorf** abfahren Richtung **Neustadt** auf die B299.

### **über B299 aus Richtung Altötting**

Durch Piflas und Ergolding durchfahren bis man auf die Autobahn kommt. Dort in **Richtung München** halten und dann die nächste Abfahrt (Ausfahrt **Altdorf**) gleich wieder abfahren und auf die B299 Richtung Neustadt einbiegen.

### **In Linden angekommen...**

Linden ist eine kleine Ortschaft mit grünem Ortsschild. Das Hotel Linden sieht man an einem kleinen Berghang ca. 1 km südlich von der Durchgangsstraße liegen. Man folgt einfach der Beschilderung zum Hotel Linden, kommt dann an einem kleinen Fischteich vorbei, dann kommt ein unbeschränkter Eisenbahnübergang und danach geht es links und in einer 180°-Rechtskurve etwas den Berg hinauf . Auf dem Parkplatz vor dem Haus findet man genügend Parkplätze.

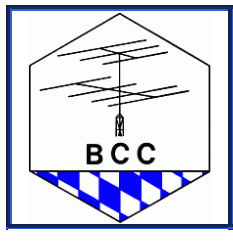

**BCC** 

**Initiative 80-40**  von Bernhard Büttner, DL6RAI

Der Anteil der "Aktiven" im Frequent Contester Programm des BCCist seit Jahren gleichbleibend. Etwa 60% der Mitglieder funken wenigstens in einem der weltweiten Wettbewerbe, an denen der BCC als Club teilnimmt.

Welche Wettbewerbe sind das?

CQWW160m (CW, SSB) CQWW WPX RTTY Russian DX Contest CQWW WPX (CW, SSB) WAEDC (CW, SSB, RTTY) CQWW RTTY CQWW (CW, SSB)

Ein Drittel funkt sogar so aktiv, dass sie es schaffen auf mehr als 5Millionen Punkte (nach Anwendung der Multiplikatoren entsprechend der FC-Ausschreibung) zu kommen. Und das sind nicht nur Super-Stationen oder Großgrundbesitzer - viele 100-Watt-Funker sind dabei, Leute die grundsätzlich kein SSB oder RTTY machen sind dabei, allesamt aber aktive Funkamateure, die so manche Stunde in den Contesten teilnehmen.

Was ist mit den restlichen 40%? Sind die am Contesten nicht oder nicht mehr interessiert? Haben sie keine Gelegenheit, keine Lust, keine Zeit oder was hält sie ab? Funken sie nur auf den GHz-Bändern oder vielleicht gar nimmer?

Lassen wir uns im Jahr 2013, dem 30. Jahr des Bestehens des BCC hierzu etwas einfallen!

Eine Initiative ist geschaffen worden, den Anteil der (im Sinne des Frequent Contester Programms) aktiven BCC-Mitglieder zu steigern - von 60% auf mindestens 80% - und derjenigen, die die 5-Millionen-Grenze schaffen von 33% auf 40%.

Das bedeutet beim aktuellen Mitgliederstand, dass wir versuchen werden, zum Jahresende 2013 weitere 19 Frequent Contester zu haben und weitere 72 die zumindest an einem der genannten Wettbewerbe teilgenommen haben.

Diese Initiative trägt den Namen "80-40" und das soll das Ziel des BCC im Jahr 2013 sein.

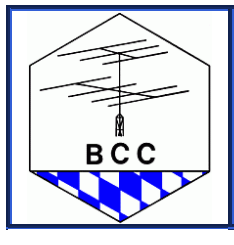

+++ Rundbrief +++ Linden 2013

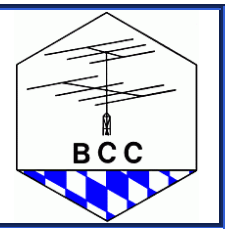

**Über das Contesten**  von Frank Paulus-Rieth, DL8LR

In Anlehnung an das Vorwort zum Vorlesungsscript "Werkstoffe der Elektrotechnik", von Prof. A. G. Fischer, Uni Dortmund, 1977

Wir alle kommen als Nichtswisser und asoziale Egoisten auf die Welt. Von diesem Start zum Endziel, dem zivilisatorischschöpferischen, sozialen Individuum, ist es ein weiter Weg. Die wichtigsten sozialen Impulse erhalten wir während der ersten vier Lebensjahre. Alles weitere ist Lernen, in den verschiedenen Schulen, welche die Gesellschaft dafür errichtet, im Selbststudium, und letztlich in der Schule des Lebens (Erfahrung ist bekanntlich die beste und die teuerste - Schule).

Jungen Menschen fällt der Übergang vom Lernen in der Schulklasse und das Praktizieren erfahrungsgemäß nicht leicht, deshalb sind vielleicht einige Worte dazu angebracht.

Der Schulklassenbetrieb war noch sehr stark darauf aufgebaut, dass der junge, im Elternhaus existentiell geborgene Mensch ein impulsives und emotionales Wesen ist und am besten in geführten Gruppen unter milden Wettbewerbsbedingungen lernt, wo das Wissen "vorverdaut", in kleinen Happen und in spielerisch schmackhaft gemachter Form dargeboten wird, wo es für Leistungen Belohnungen und für Versager Strafen gibt, und wo häufige Wiederholungen stattfinden.

Im Contest ist es anders. Contesten bedeutet, dass der junge Mensch erkannt hat, dass er, wie jeder andere, "in die Welt geworfen" ist, seines eigenen Glückes oder Unglückes Schmied ist, aus dem angebotenen Wissen aus eigener Motivierung etwas behält oder auch nicht. "You are on your own." Dies erfordert, um den Anstrengungen des Contests standzuhalten und die zum selbstmotivierten praktizieren erforderliche Selbstzucht aufbringen zu können, Begeisterung für das gewählte Hobby. Man muss sich für sein Hobby begeistern, dann fliegt einem alles zu, auch wenn man keinen IQ von 180 hat. Sonst ist es Quälerei.

Der Amateurfunk ist der edelste Zeitvertreib, den es gibt. Der Funkamateur, als Inbegriff des homo faber, baut die Zivilisation auf diesem Planeten und verbessert die Lebensbedingungen des Menschen. Die Naturwissenschaften sind, anders als z. B. die Jurisprudenz oder die Theologie, "akkumulativ", d. h. jeder Fortschritt, den Sie erarbeiten, geht in das kollektive Menschheitswissen unverlierbar ein und befruchtet weiteren Fortschritt. Der tätige Funkamateur braucht also nie über den Sinn seines Lebens nachzugrübeln, er ist das nützlichste Glied der Gesellschaft, auch wenn die Gesellschaft dies oft nicht zugibt. Nur in diesem Bewusstsein kann man die Härte unserer Conteste durchstehen. Denn der Funkamateur muss ja das gesamte, von seinen Vorgängern erarbeitete Wissen seines Faches, als sein Rüstzeug, kennen, muss einige Jahre seines Lebens in seine Lizenzvorbereitung investieren.

Während dieser Zeit amüsieren sich die anderen. Außerdem muss der Funkamateur eine breite Übersicht über alle menschlichen Wissensgebiete (einschließlich Psychologie, Soziologie, Management, Volkswirtschaft etc.) besitzen, sonst geht er im Wettbewerb unter.

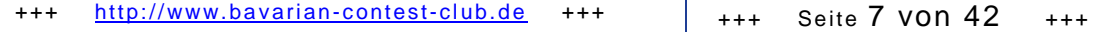

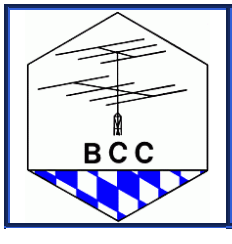

+++ Rundbrief +++

Linden 2013

**BCC** 

Das erfordert lebenslanges Lernen, insbesondere auch deshalb, weil sich heute das wissenschaftlich-technische Wissen der Menschheit alle 10 Jahre verdoppelt, d. h. wenn Sie 10 Jahre nach Beendigung Ihrer Amateurfunk-Ausbildung kein Buch mehr anrühren, sind Sie hoffnungslos veraltet.

Sie müssen also das Lernen zur Lebensgewohnheit machen! Alles, das Sie monatlich mindestens 10 mal tun, wird zur Gewohnheit, geht also ohne Willensanstrengung vor sich, sagen die Psychologen. Bauen Sie also ein System von gesunden, positiven Gewohnheiten auf! Kein erfolgreicher Funkamateur sitzt täglich stundenlang vor dem Fernseher, spielt Skat, trinkt, hat Frauen, das ist in dem Hobby nicht drin.

Unser Hobby erfordert also ein gewisses Maß an Askese. Der Funkamateur weiß, dass er seinen Lebensbeitrag innerhalb von etwa 30 Jahren leisten will, dass jede ungenutzte Stunde verloren ist, und dass er zur Erreichung seines Lebensziels ein wohl geplantes, effizientes Leben, in allen seinen Aspekten, führen muss. Wem das zu hart ist, der möge sich rechtzeitig anders orientieren.

Nachdem Sie also die wichtigste Entscheidung Ihres Lebens, die Wahl des Hobbys, getroffen haben, denken Sie daran, dass die zweitwichtigste Entscheidung in Ihrem Leben die Gattenwahl ist. Während die meisten Frauen im Leben des Mannes die Nr. 1 sein wollen, geht beim richtigen Funkamateur der Contest vor allem anderen. Die ideale Funkamateursfrau versteht das, ist treusorgend und anspruchslos und gibt ihrem hartarbeitenden Mann seelischen Beistand. Schon mancher begabte Funkamateur ist von seiner selbstsüchtigen Frau ruiniert worden. Treffen Sie daher Ihre Entscheidung erst nach Prüfung auch dieser Aspekte.

Als Belohnung winkt dem Tüchtigen die unbeschreibliche Freude, die man empfindet, wenn man einen schweren Contest wohlgetan hat, wenn man etwas Bleibendes geschaffen hat, der Entwicklung vorangeholfen hat.

In diesem Sinne bitte ich, diesen Text zu verstehen. Wir sind keine Penne. Der Lehrstoff ist interessant.

Arbeiten Sie aktiv, aus eigenem Antrieb mit, wir helfen Ihnen!

## **RBN-Auswertung des Weihnachtswettbewerbs**

von Bernhard Büttner, DL6RAI

Der DARC Weihnachtswettbewerb ist ein sehr anspruchsvoller Contest, der zum Ende des Jahres die Contester in seinen Bann zieht. Teils aus Gründen der DARC-Clubmeisterschaft, aber auch weil der flotte Sprint-Betrieb viele Contester anzieht, findet man viele bekannte Rufzeichen auch aus dem BCC im Weihnachtswettbewerb.

Welches die beste Antenne und in welcher Höhe, welches die optimale geographische Lage, das Super-QTH, welches die richtige Betriebstechnik ist - das lässt sich immer schon vor und nach dem Weihnachtswettbewerb gerne und kontrovers diskutieren.

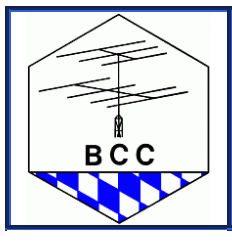

+++ Rundbrief +++ Linden 2013

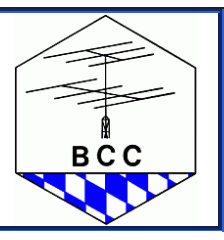

Mit der Möglichkeit, Signalvergleiche mittels Reverse Beacon Network (RBN) durchzuführen und damit sogar aussagekräftige Statistiken zu erstellen, lassen sich manche Vermutungen oder Behauptungen beweisen oder entkräften. Nachdem im letzten BCC-Rundbrief bereits beschrieben wurde, wie man selbst Fernfeld-Antennenmessungen mit relativ guter Genauigkeit durchführen kann, kommen wir heute zu einem anderen Verfahren, das von Matthias, DK4YJ, seit einiger Zeit entwickelt und perfektioniert wurde.

Einschränkend muss dazu gesagt werden, dass es sich hierbei um eine Methode für den CW- oder RTTY-Betrieb handelt. SSB-Betrieb bleibt leider unberücksichtigt, solange die entsprechende Technologie (SSB-Skimmer) noch nicht vorhanden ist.

Steigen wir doch gleich ein in die Praxis.

Hypothese 1: Meine DX-Antenne auf dem 40-m-Band ist für Deutschlandverkehr ungeeignet, deshalb habe ich dort so wenige QSOs.

Hypothese 2: Ausländische Stationen haben zumindest auf 40m den besseren "Skip" und deshalb Vorteile.

Über die Auswertung der RBN-Rohdaten vom 26.12.2012 im Zeitraum 0830-1100z auf 40 und 80m erhält man einen Datenbestand, mit dem man diese Hypothesen durch Vergleich mit einem weiteren Teilnehmer prüfen kann. Grafisch aufbereitet wird das umfangreiche Datenmaterial bestehend aus 101907 Messwerten verständlich und interpretierbar.

Die aufbereiteten Diagramme zeigen oben das 80-m-, unten das 40-m-Band bei DK9IP im Verlauf des Weihnachtswettbewerbs. Links jeweils die Spots (unterschiedliche Symbole) und Signal-Rauschverhältnis (S/N) in dB beim jeweiligen CW-Skimmer. Rechts sind die Messwerte in sog. Box-Plots dargestellt. Die Position der Box - exakt ausgedrückt der rote horizontale Strich - zeigt das mittlere S/N an. Die Höhe der Box drückt die Streuung der Messwerte aus. Genauer gesagt zeigt sie an, über welchen Bereich sich 50% der Messwerte verteilen. Die außerhalb der Box liegenden Werte werden durch entsprechende Linien verdeutlicht, Ausreißer durch einfache Pluszeichen.

Hat man sich mit dieser Symbolik ein bisschen angefreundet, kann man daran gehen, die Informationen zu interpretieren. DK9IP ist zumindest aus Sicht Süddeutschland eine gute Messstation, deshalb wurde diese exemplarisch ausgewählt.

Deutlich sieht man zunächst in den rechten Diagrammen, den Unterschied zwischen High Power und Low Power. Alleine DK4YJ funkte in der High Power Kategorie, alle anderen waren Low Power. Bemerkenswert auch, dass die Unterschiede auf 80m drastischer ausfallen als auf 40m. Interessant auch, dass manche Teilnehmer eine deutliche Streuung aufweisen, andere ein ziemlich konstantes Signal produzieren - das ist aber vermutlich durch Ausbreitungseffekte zu erklären. Eventuell können auch wenige vorliegende Messwerte die Erklärung sein.

Hochinteressant wird es, wenn man in den linken Diagrammen die Häufigkeit der Spots betrachtet. Naiverweise würde man davon ausgehen, dass die lauten, besser lesbaren

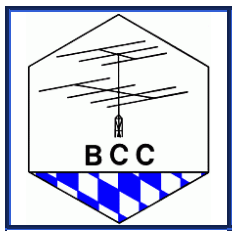

+++ Rundbrief +++

Linden 2013

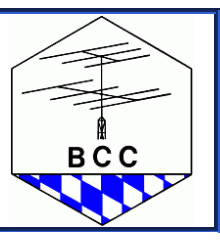

Signale häufiger gespottet werden als die schwachen, verrauschten. Aber dem ist nicht so. Offenbar besteht kein direkter Zusammenhang zwischen S/N und Spot-Häufigkeit. Auch leise Signale werden häufig gespottet und manche lauten weniger oft. Stellt man sich nun die Frage, ob die Spot-Häufigkeit in Relation zu den erreichten QSO-Zahlen steht? Dies wurde bisher nicht untersucht.

Zurück zu unseren Hypothesen.

Hypothese 1: Sowohl DK4YJ als auch DJ5MW verfügen über einen 2 el 40-m-Beam in beträchtlicher Höhe. Ist diese Antenne für den Deutschland-Verkehr nun ungeeignet? Die Messergebnisse sprechen eine andere Sprache, diese Hypothese ist falsch.

Hypothese 2: Die einzige ausländische Station, OE8TED, hat zumindest hier nur Nachteile und ist leiser als alle anderen untersuchten DL-Stationen. Diese Hypothese ist vermutlich auch falsch.

Die getroffenen Aussagen müssen natürlich genauer anhand weiterer Empfangsstationen überprüft werden. Aber das grundsätzliche Vorgehen sollte nun verständlich sein.

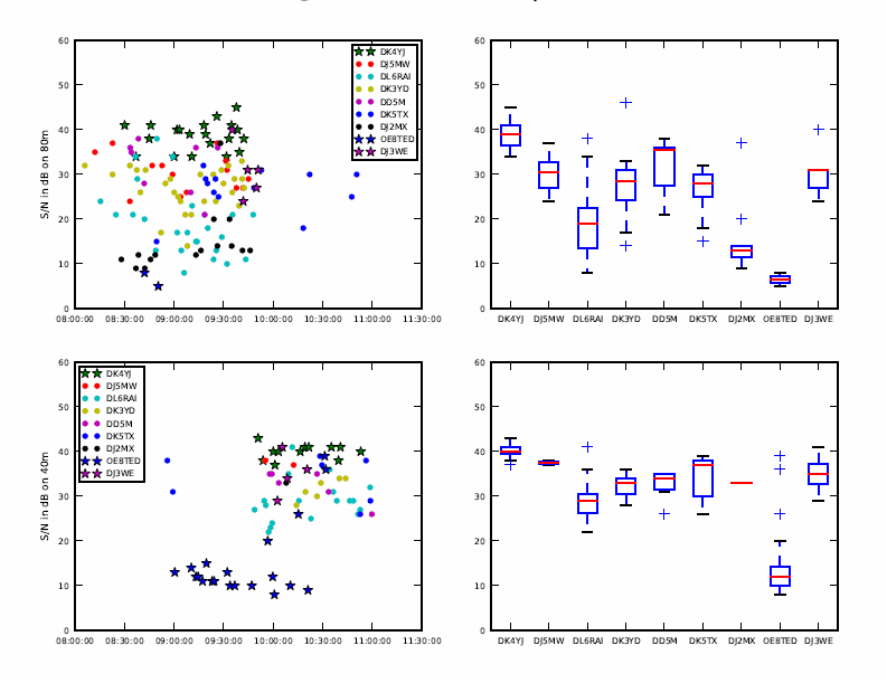

SN @ DK9IP XMAS 2012 Spots: 210

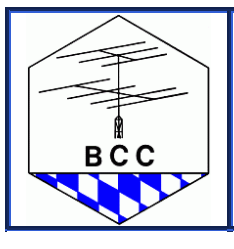

Linden 2013

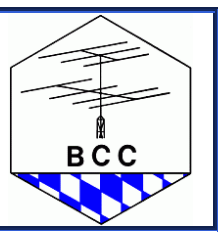

### **Auflösung des Quiz aus unserem letzten Rundbrief**

Lösung: 1c, 2b, 3c, 4d, 5c, 6d, 7a, 8d, 9a, 10b, 11a, 12b, 13c, 14d, 15ª, 16b, 17a, 18b, 19d und 20c.

Die einzige Einsenderin hatte alle Fragen richtig beantwortet und hat damit das Zangen-Set gewonnen, das wir ihr rechtzeitig zu Weihnachten zu geschickt hatten. Sie möchte leider nicht genannt werden und im nachhinein machte ihr das Quiz, ohne Mitstreiter, auch keinen Spaß mehr.

## **Aus dem Club**

### **Gute Vorsätze**

von Hajo Weigand, DJ9MH

Da ist es dieses Neue Jahr, zu dessen Erscheinen wir uns vornehmen, dass wir es besser hinkriegen als die vorangegangenen. Nun gut, mir fällt da erst mal ein wovon ich besser die Finger lasse, weil ich ja sowieso nichts bewegen werde. Sehr persönlich fange ich mit meinen verlorenen Kämpfen zur Verhinderung des Haßfurter Flugplatzausbaus und der Erstellung einer Pleiteturnhalle, meines Sportvereins, an. Mein Anstänkern gegen Korruption, in meinem geliebten Vaterland und das Argumentieren wie man die berühmte Schere zwischen arm und reich ein wenig schließen könnte, lasse ich auch wegen erwiesener Erfolglosigkeit besser bleiben.

Nehme ich mir doch besser vor, mich um das zu kümmern wo ich bislang noch keine Schlachten verloren habe. Meine "beruflichen" Umgebungen DARC und BCC bieten da doch so Einiges. Leider wird es auch 2013 nicht gelingen den DARC-Amateurrat so in die Schranken zu weisen, dass er aufhört nur an sich zu denken wie das unsere Kanzlerin vormacht. Immerhin kann ich vielleicht meinen bescheidenen Beitrag dazu leisten, dass es mit dem DCL weiter aufwärts geht. Vielleicht sollte ich gar eine Revolution planen, die zum Ziel hat die unseelige Vielfalt von Datenbanken wie LOTW, eQSL, FF, SOTA, GMA und wie sie sonst noch heißen mögen zusammenzuführen. Aber ehrlich, das sind leider keine Visionen sondern eher Illusionen. Meine XYL argumentiert ja mit Recht, dass ich das doch lieber bleiben lasse und mich besser Dingen zuwende die mehr Aussicht auf Erfolg haben. Da wäre nun der BCC eine Spielwiese, auf der ich doch wenigstens an geeigneter Stelle meine Stimme aufschreien lassen könnte. Nur was kann ich selbst da schon verändern, wenn denn andere sich offensichtlich nicht zu bewegen gedenken. Mehr Demokratie wagen ist nicht gerade ein im BCC verankerter Grundsatz und ob das nun so arg falsch ist, sei dahin gestellt. Was wäre denn geschehen wenn in Linden 2012 das "Volk" zu seiner Meinung über die Patenregelung gefragt worden wäre? Ganz ehrlich: eine erfolglose, uneinige und damit ergebnislose Diskutiererei wegen derer eigentlich Niemand dort angereist war, hätte es gegeben. So ist hinterher ein Beschluss verkündet worden dessen

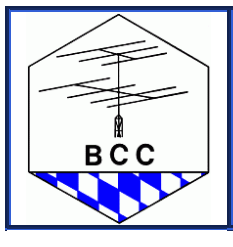

+++ Rundbrief +++ Linden 2013

**BCC** 

Brisanz wohl unterschätzt wurde. Abgesehen davon, dass man zur Sache abweichender Meinung sein durfte und es durchaus auch andere Lösungen gegeben hätte, haftet der Informationsweise ein schwerer Makel an.

Es ist nicht aller Tage Abend und im kleinen Kreise sollten nochmals Alternativen erörtert werden. Dazu wünsche ich mir, dass nicht ein Gremium, das sich am Rande für das Thema interessiert, sondern Jene, die glauben bessere Lösungen zu kennen zusammentun und bis Friedrichshafen 2013 ernst zu nehmende Vorschläge erarbeiten.

Naja, so eigentlich meine Vorsätze für 2013 sind das nicht, aber vielleicht immerhin Wünsche an dieses Gute Neue Jahr.

## **The way it is – oder: Mein Weg zum BCC**

von Ruben Becker, DL8RB

Nach dem Frank auf die Idee kam eine kleine Serie ( Mein Weg zum BCC ) zu starten, erklärte ich mich spontan bereit meinen Senf dazu schriftlich abzugeben.

Ich bin 48, verheiratet, zwei Kinder und mit einigen Unterbrechungen seit 20 Jahren qrv. Zu Anfangszeiten begeisterter UKW-Contester, was aber eher an der C-Lizenz lag, die 94 dann in eine B getauscht wurde. Kurzwellenconteste nutzte ich eher dazu um ein neues DXCC oder einen Bandpunkt abzustauben, lediglich die Fielddays waren mir heilig und auch die üblichen UrlaubsDXpeditionen (TK, 9H, TA, JY8 usw.) habe ich brav hinter mich gebracht. Irgendwann wurde ich dann von meinem Arbeitgeber wieder nach Afghanistan geschickt und lernte dort Rene, DL2JRM kennen. Vom Band her kannten wir uns schon länger und so wurde nun munter mit YA Calls gefunkt. Rene erzählte mir mit Begeisterung vom BCC und mein erstes Interesse war geweckt. Wir trafen uns wieder auf der HAM-Radio und sogleich wurde ich an den BCC-Stand gelotst. Aber ich zog noch nicht in Sachen Mitgliedschaft. Der Club bayrisch, ich saarländisch....wie soll das passen? Es kam die nächste HAM-Radio und wieder war Rene zur Stelle. Seine Motivation, die netten Leute am Stand, das Engagement der BCCler (CTU, Handbuch, HAM-Radio uvm.) hatten mich überzeugt, jetzt wollte ich dabei sein.

Na ja, zugegeben, ein Top Kandidat kam da nicht gerade als Neumitglied, findet man mich doch lediglich am unteren Tabellenende. Aber was nicht ist, kann ja noch werden.

#### **Tuner Remote Control**

von Roland Mensch, DK3GI

Wer hat sich noch nicht gewünscht, seine TL-922 oder L-4B würde nach Bandwechsel automatisch abstimmen, so wie z.B. eine Alpha87A oder eine ACOM? Obwohl für einen ferngesteuerten Antennentuner konzipiert, könnte die beschriebene Schaltung diese Funktion erfüllen. Tuner Remote Control baut auf den EZ-Tuner<sup>1</sup> von W8ZR auf und ermöglicht die ferngesteuerte und automatische Abstimmung eines Antennentuners mit Hilfe

+++ http://www.bavarian-contest-club.de +++ +++ +++ Seite 12 von 42 +++

<sup>1</sup> www.w8zr.net/eztuner/index.htm

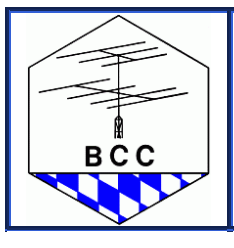

Linden 2013

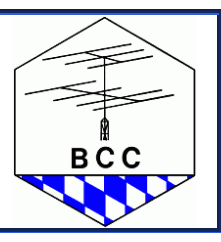

von Schrittmotoren. Herz der Schaltung ist der Microcontroller BS2sx von Parallax mit 50MHz Takt und integriertem Interpreter. Die Programmierung des BS2sx erfolgt in der Programmiersprache P-Basic, einer Variante von Basic. Zum Laden des Programms braucht es kein Programmiergerät oder EPROM Brenner. Das Programm wird unmittelbar aus dem Texteditor über eine RS232 Schnittstelle in den BS2sx geladen. Der Texteditor kann als Freeware von der Seite von Parallax<sup>2</sup> herunter geladen werden.

Der BS2sx bietet 16 Ports, die wahlweise als Ein- oder Ausgang verwendet werden können. Die vorliegende Schaltung kann wahlweise 2 Schrittmotoren und zwei Relais (Antennenanpassgerät mit Rollspule, Vakuum Drehko, Zusatzkapazität) oder 3 Schrittmotoren und 1 Relais (z.B. automatische Abstimmung einer PA) ansteuern. Ein integrierter Frequenzzähler erfasst die Sendefrequenz und fährt die Abstimmung auf die für das entsprechende Bandsegment gespeicherten Werte.

Die Steuerung besteht aus 4 Baugruppen: Die Prozessorsteuerung "Tuner Control", das Tastenfeld "Tuner-Keypad" und das "LCD Display" sind in einem Steuergerät untergebracht. Die Motorsteuerung "Motor\_Control" wird unmittelbar am Motor platziert. Für jeden zu steuernden Motor ist eine Baugruppe "Motor Control" notwendig. Das externe Relais wird unmittelbar von der Tuner\_Control angesteuert.

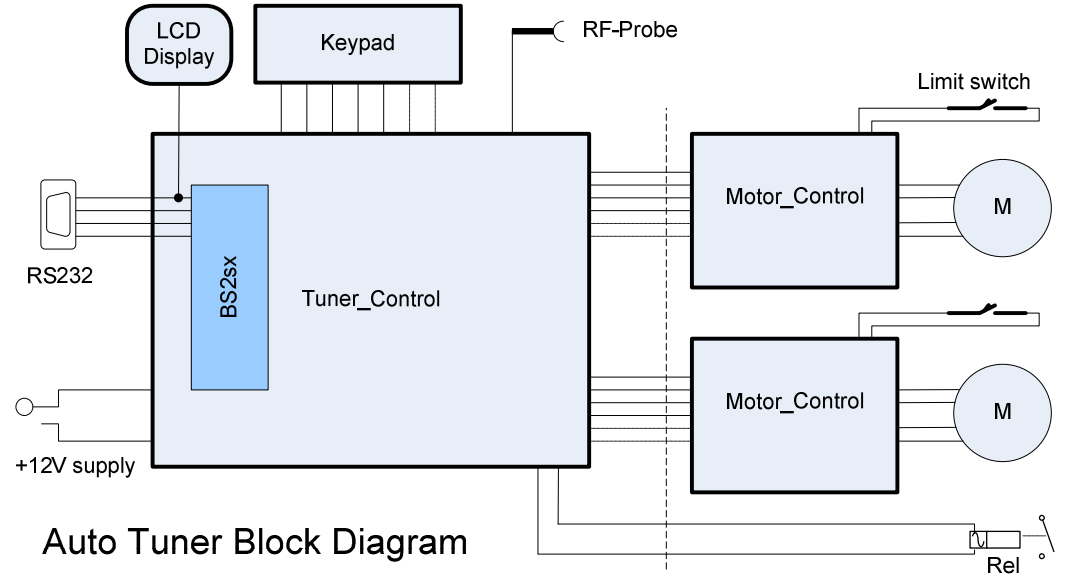

## **Tuner\_Control**

Die Pins 1-4 des BS2sx sind die RS232 Anschlüsse und werden an eine SUB-D Buchse geführt. Hier wird zum Laden des Programms über ein normales RS232-Kabel ein PC angeschlossen.

  $^2$  http://www.parallax.com/tabid/441/Default.aspx

<sup>+++</sup> http://www.bavarian-contest-club.de +++ +++ ++++ Seite 13 von 42 +++

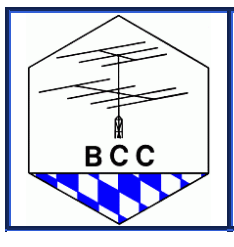

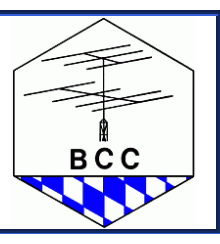

An P0 bis P8 wird das Tastenfeld angeschlossen. Ein kleiner Lautsprecher für die Quittungstöne wird an P4 parallel zur Taste DWN gelegt. P9 erfasst die ODER-Verknüpfung der Motor-Endschalter. P10 gibt die Drehrichtung, P11 und P12 die Schritte für die Motoren aus. P13 kann über eine Brücke wahlweise für die Ansteuerung eines dritten Motors oder eines zweiten Relais verwendet werden. P14 steuert den Schalttransistor für Relais1. P15 ist der Eingang für den Frequenzzähler. Die HF für den Zähler wird über IC1D gepuffert, anschließend mit IC V1 und V2 durch 100 geteilt und an P15 vom BS2sx gezählt. Eine Korrektur der Taktfrequenz-Toleranz des BS2sx wird in der Software durchgeführt.

Das auf der Platine vorgesehene Netzteil für 12V und 24V ist optional. Die Versorgungen können auch von einem externen Netzteil zugeführt werden. Die Schrittmotoren kommen zum Drehen einer Rollspule mit 12V aus. Für einen symmetrischen Tuner (zwei Rollspulen an einem Motor), oder bei langer Steuerleitung können vielleicht 24V notwendig sein.

## **Tuner\_Keypad**

In die Tasten für Motor "UP" und Motor "DWN" sind LEDs für die Anzeige der Endschalter des jeweiligen Motors integriert. Die grüne LED in der Taste "AUTO" zeigt den Automatik Modus des Tuners an.

## **LCD Display**

Das zweizeilige LCD Display kann komplett aus dem Handel bezogen werden. Es bekommt seine Stromversorgung vom Tuner\_Control Board. Die Daten werden vom BS2sx über den Port SOUT (RS232 Schnittstelle) ausgegeben. Je nach Programmierung zeigt es in der oberen Zeile die Position von Motor 1 und Motor 2 als Wert in µH für die Rollspule und in pF für den Vakuum Drehkondensator an. In der unteren Zeile wird das angewählte Bandsegment angezeigt.

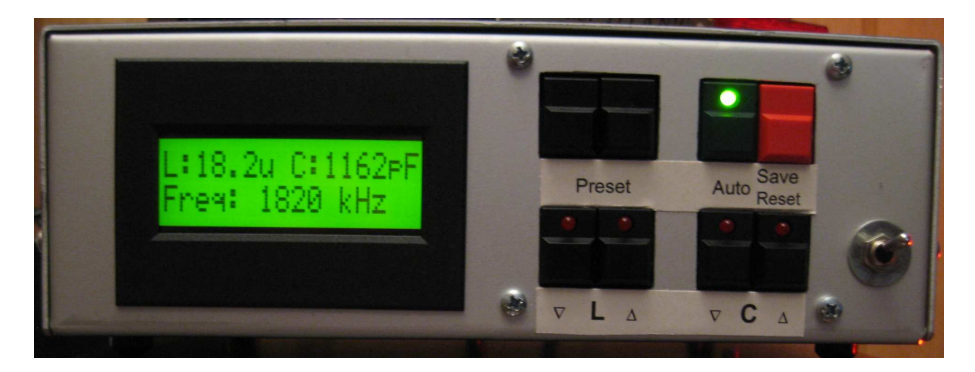

**Motor\_Control** 

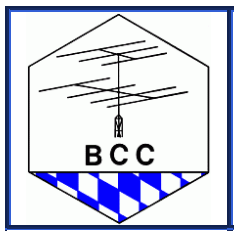

+++ Rundbrief +++

Linden 2013

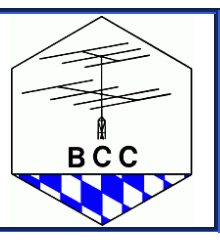

Die Baugruppe ist im Wesentlichen eine Standardschaltung mit den ICs L297 und L298.<sup>3</sup> Diese Bausteine setzen die Schrittimpulse aus der Steuerung in die phasenrichtigen Ströme für den Motor um. Mit dem Spindelpoti R1 wird eine Referenzspannung eingestellt die an der Buchsenleiste UREF gemessen werden kann. Die Höhe der Referenzspannung bestimmt den maximalen Motorstrom und wird berechnet aus

## $V_{ref}$  = Motorstrom  $*$  0,51

Für einen maximalen Motorstrom von 1A muss somit 0,51V eingestellt werden.

Der Dual Timer IC3 (LM556) ist als monostabiler Multivibrator geschaltet. Der Zweck dieses Timers ist es, den Motor 0,2 sec nach dem letzten Schrittimpuls über den ENABLE Eingang des L297 stromlos zu schalten. Die Zeit wird von dem RC-Glied R7 (220k) und C9 (2.2µF) bestimmt.

Für die Software ist ein Endschalter für jeden Motor notwendig, um nach dem Einschalten eine definierte Anfangsposition des Motors festzulegen. Nach der Initialisierung werden die Endschalter per Software nachgebildet. Das Ansprechen der Endschalter wird im Tastenfeld über LEDs signalisiert.

Das Anbringen der Endschalter erfordert etwas mechanischen Aufwand. Für einen Bandschalter oder Platten-Drehko kann ein Sensor direkt von der Achse des Drehkos ausgelöst werden, da nur ½ bzw. ¾ Umdrehung von einem Ende zum andern notwendig ist. Eine Rollspule oder Vakuum Drehkondensator hat ca. 22 Umdrehungen für den ganzen Bereich. Hier kann z.B. ein Schneckengetriebe 1:30 auf die Motorachse angebracht werden, das die Schraube eines Stellrings gegen einen Mikroschalter dreht. Der Anschlag lässt sich dann mit dem Stellring leicht justieren.

## **Bedienung**

Nach dem Einschalten meldet sich der Prozessor kurz über das Display und initialisiert die Motoren. Dabei erscheint die Meldung "Please Wait... limit detect". Die Motoren drehen nacheinander bis zu ihrem Endschalter. Bei Erreichen des Endschalters leuchtet die LED in der zugehörigen Taste (Motor-UP oder Motor-DWN) kurz auf. Diese Position wird als Referenz- oder Nullposition definiert und von hier aus die Schritte gezählt.

+++ http://www.bavarian-contest-club.de +++ +++ +++ Seite 15 von 42 +++

<sup>3</sup> www.rn-wissen.de/index.php/Schrittmotoren

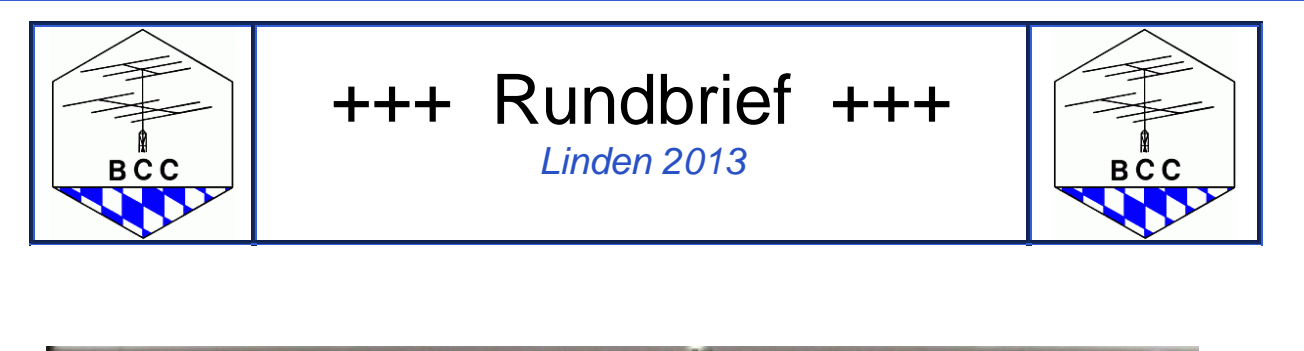

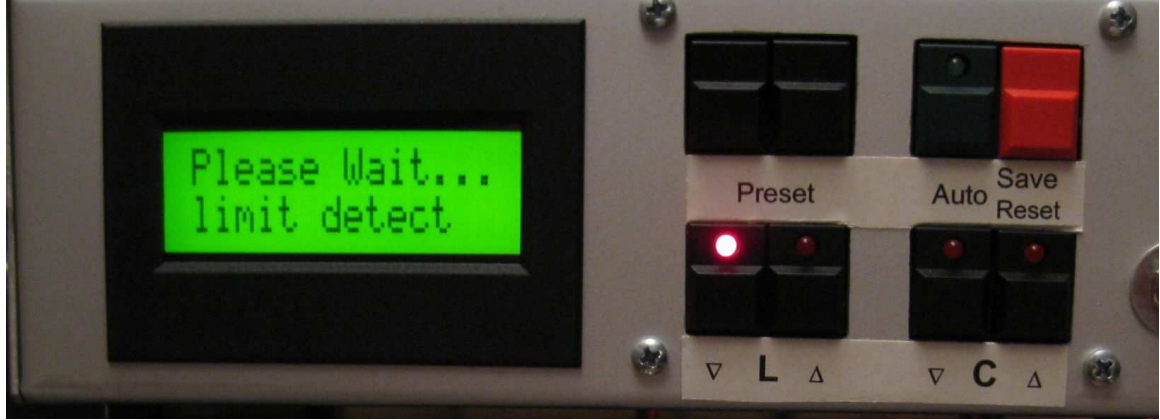

Nachdem alle Motoren die Nullposition erreicht haben, werden sie im Automatik-Modus nacheinander auf die gespeicherten Werte des vor dem Abschalten angewählten Bandsegmentes gefahren. Die Bewegung der Motoren wird dabei über einen blinkenden Cursor in der rechten unteren Ecke signalisiert.

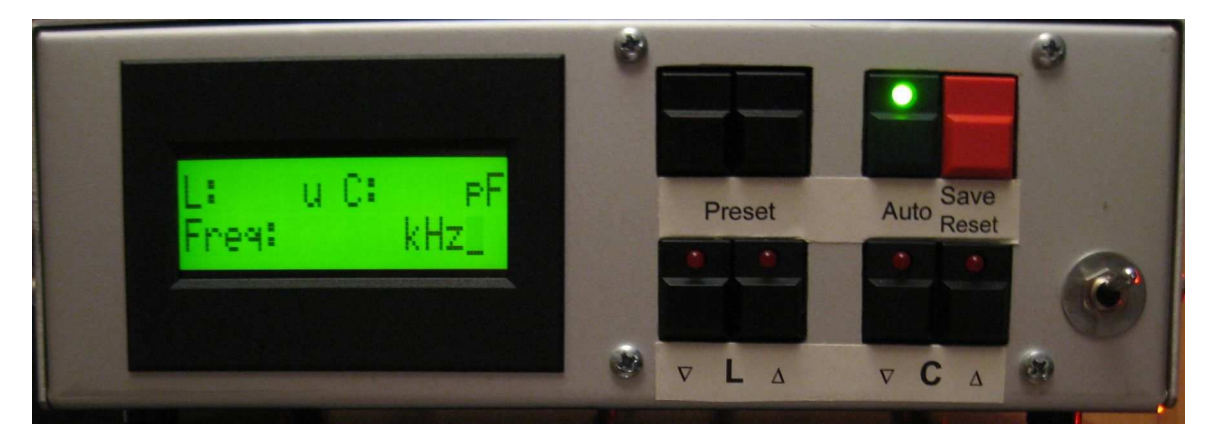

Nach dem Erreichen der gespeicherten Werte des zuletzt angewählten Bandsegmentes erscheinen diese Werte am Display und der blinkende Cursor verschwindet. Der Tuner ist jetzt betriebsbereit.

### **Manuelles Abstimmen**

Über die Motortasten in der unteren Reihe des Tastenfeldes kann jeder Motor manuell verfahren werden. Der neue Wert für L oder C wird dabei erst am Ende der Bewegung angezeigt. Mit dieser Funktion kann manuell auf die besten Werte abgestimmt werden.

Wenn ein Ende des Abstimmbereichs erreicht wird, hält der Motor an und die Anzeige wechselt auf oberes oder unteres Limit. Dieses Limit ist in der Software definiert, die

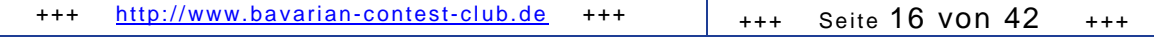

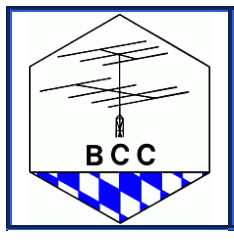

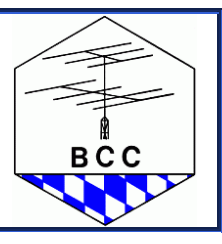

Endschalter werden dabei nicht ausgelöst. Das untere Limit wurde über die Initialisierung beim Einschalten definiert, das obere Limit wird in der Software als Anzahl der Schritte bis zum oberen Ende des Verfahrbereichs hinterlegt.

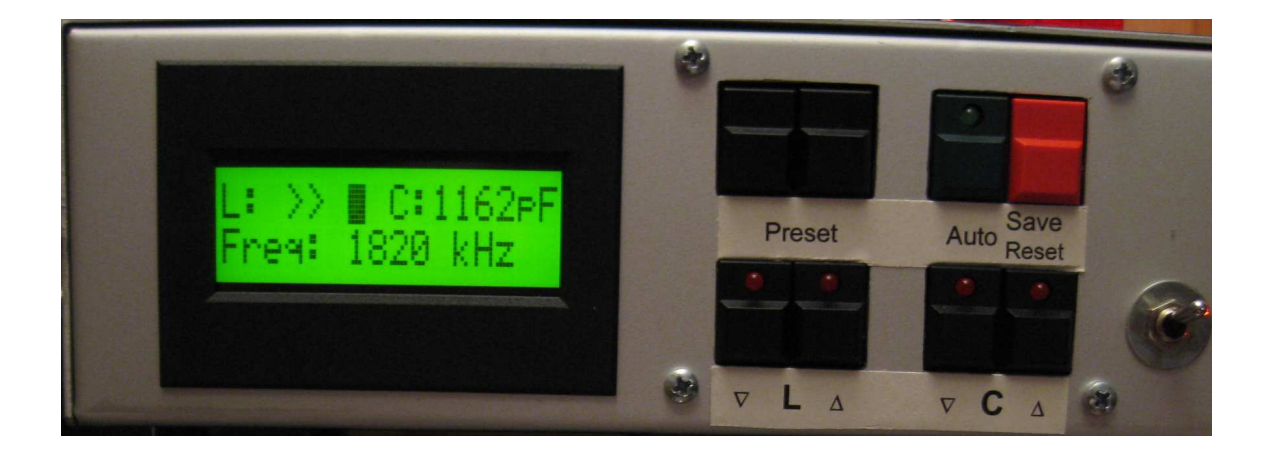

## **Automatik**

Im Automatik Betrieb wird ständig geprüft, ob HF am Zähleingang des Prozessors anliegt. Wenn dem Gerät eine geringe Auskopplung der Sendefrequenz zugeführt wird, dann wird das dazugehörige Bandsegment errechnet und automatisch angefahren. In der Software ist ein Korrekturfaktor "freqtrim" für die Ungenauigkeit des Taktgebers des BS2sx hinterlegt. Der exakte Wert ist bei der Inbetriebsetzung zu ermitteln.

Das gewünschte Bandsegment kann mit den Tasten "Preset" angewählt werden. Mit Betätigen der "Preset"-Taste wechselt das Gerät in den manuellen Betrieb und die "AUTO"-LED erlischt. Die Bandsegmente sind in der Software hinterlegt. Ein kurzer Druck auf die linke Taste schaltet das Bandsegment nach unten, ein kurzer Druck auf die rechte Taste nach oben. Bei längerem Drücken werden die Bandbereiche bis zum unteren oder oberen Ende durchlaufen. Das angewählte Bandsegment wird angezeigt, die Motoren aber noch nicht bewegt.

Erst eine Betätigung der Taste "AUTO" lässt die Motoren auf die gespeicherten Werte fahren. Die Bewegung wird mit dem blinkenden Cursor in der rechten unteren Ecke signalisiert. Der Cursor verschwindet, wenn alle Bewegungen abgeschlossen sind. Die Betätigung der "AUTO" Taste wird mit einem Beep quittiert.

Das Relais wird über das gewählte Bandsegment gesteuert, wenn z.B. für das 160m Band eine Zusatzkapazität gebraucht wird, oder auf eine andere Antenne geschaltet werden soll. Es kann aber auch so programmiert werden, dass das "ON-Line" "OFF-Line" Relais einer Endstufe damit geschaltet wird.

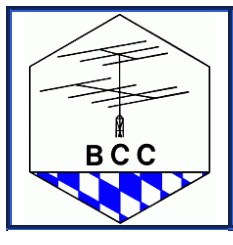

**BCC** 

## **Speichern**

Die im manuellen Betrieb angefahrenen Werte können für jedes einzelne Bandsegment gespeichert werden. Dazu wird das entsprechende Bandsegment über die "Preset" Tasten angewählt und die Werte durch einen kurzen Druck auf die Taste "Save" gespeichert". Die voreingestellten Werte werden dabei überschrieben. Deshalb vor dem Speichern prüfen, ob auch das richtige Bandsegment angewählt ist. Das Speichern wird mit einem 3-Ton Beep quittiert.

Die Software speichert regelmäßig die aktuelle Einstellung. Die Steuerung kann somit nach dem Einschalten immer auf die zuletzt benutzte Position der Motoren zurückkehren.

Ein längeres Drücken der Taste "Save" löst einen Reset aus. Es ist die gleiche Funktion wie beim Einschalten des Gerätes. Die Endschalter werden angefahren und die Anfangsposition der Motoren neu bestimmt. Der Reset wird mit einem 3-Ton Beep quittiert.

### **Software**

Der Ablauf der Software ist durch die Kommentierung jeder Befehlszeile und mit Grundkenntnissen der Programmiersprache Basic leicht nachvollziehbar. Eine Beschreibung von PBasic ist als kostenloser Download verfügbar.<sup>4</sup>

Am Beginn des Speicherbereichs stehen die Vorbesetzungen für die Position der Motoren in jedem Bandsegment. Es empfiehlt sich, diese Zeilen nach dem ersten Laden des Programms als Kommentar zu kennzeichnen, da sonst eventuell manuell gespeicherte Werte beim Neuladen des Programms überschrieben werden.

In der Adresse \$120 steht der vor dem Abschalten zuletzt benutzte Wert von Motor 1. Aus diesem Wert wird das zuletzt benutzte Band und im zweiten Schritt das zuletzt benutzte Bandsegment errechnet. Die Nachkommastelle wird dabei entfernt. In die Berechnung gehen die Speicheradresse sowie die Breite der Bandsegmente ein. Sollte die Anzahl der gespeicherten Werte bzw. Bandsegmente geändert werden, weil z.B. eine gröbere Bandeinteilung genügt, dann ist dies bei der Berechnung des Bandsegments zu berücksichtigen.

Schrittmotoren mit 1,8° pro Schritt. brauchen 200 S chritte pro Umdrehung (200\*1,8°=360°). Ein Drehbereicht von 22 Umdrehungen für einen Vakuum Drehko ergeben max. 4400 Umdrehungen. Dieser Wert ist als "range1" oder "range2" für die Motoren als Konstante hinterlegt und kann an die jeweiligen Gegebenheiten angepasst werden.

Die Drehgeschwindigkeit der Motoren ergibt sich aus der Pulsbreite an den Motor. Je kleiner die Pulsbreite, desto höher die Drehzahl. Der Wert kann experimentell ermittelt werden und

+++ http://www.bavarian-contest-club.de +++ +++ + +++ Seite 18 von 42 +++

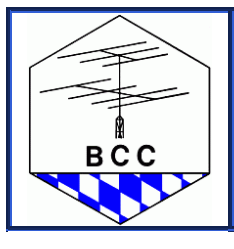

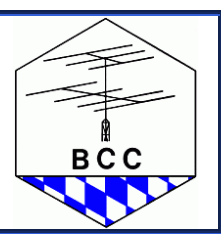

ist als Konstante "speed" hinterlegt. Die Werte "suspeed" und "acc" definieren eine Anfahrrampe, sodass eine Feineinstellung der Motoren durch kurzes Antippen der Verfahrtasten möglich wird.

Die eingestellten Kapazität bzw. Induktivität wird aus der jeweiligen Schrittzahl errechnet und am Display angezeigt. Dazu muss die Anfangs- und Endkapazität bzw. Induktivität bekannt sein und in die Berechnungsformel entsprechend eingegeben werden. Die Anzeige ist nicht sehr exakt, da der BS2sx nur mit ganzen Zahlen rechnen kann, ist aber hier völlig ausreichend. Führende Nullen werden mit Blank überschrieben.

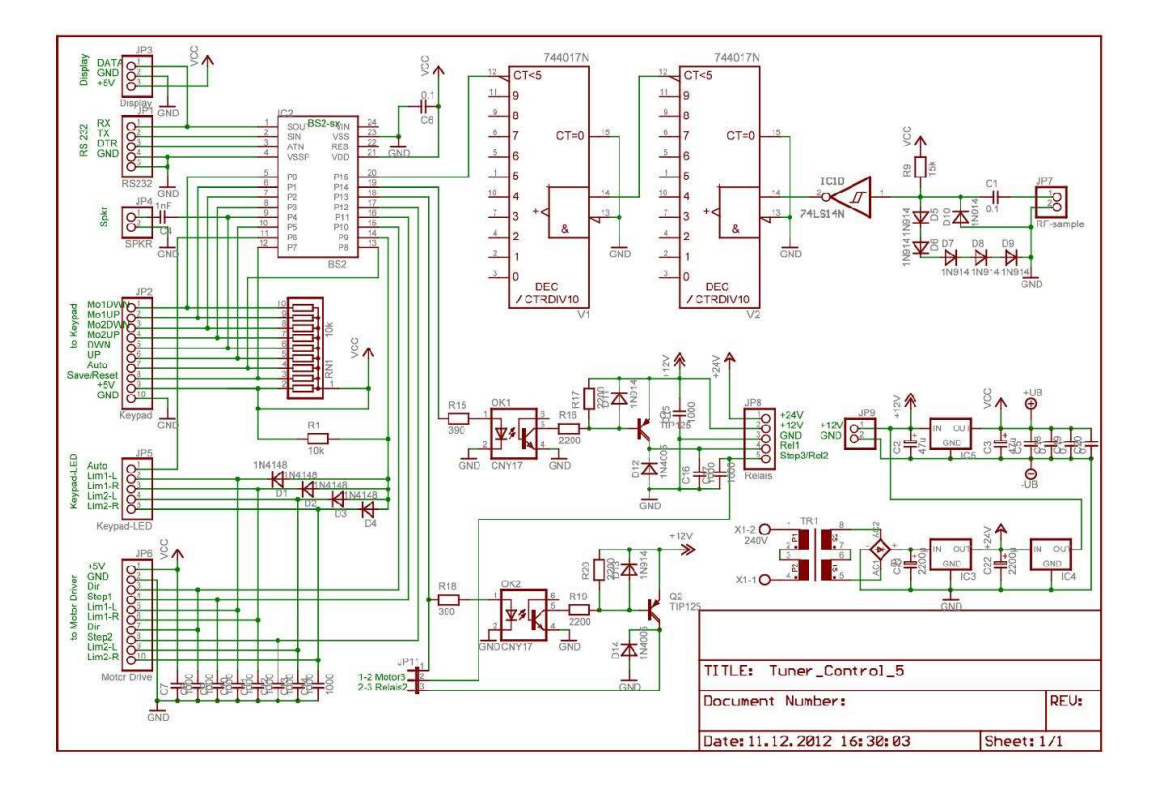

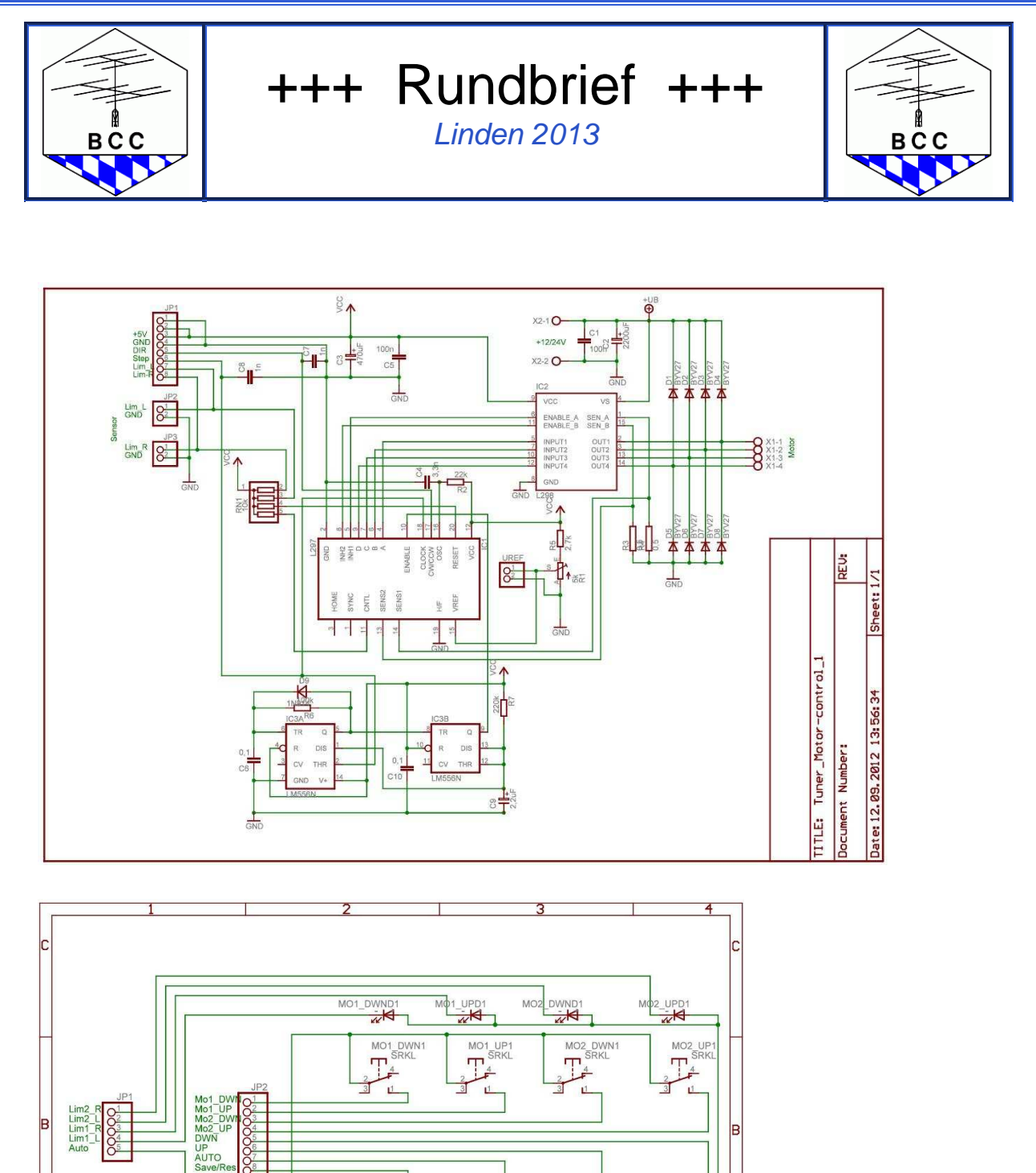

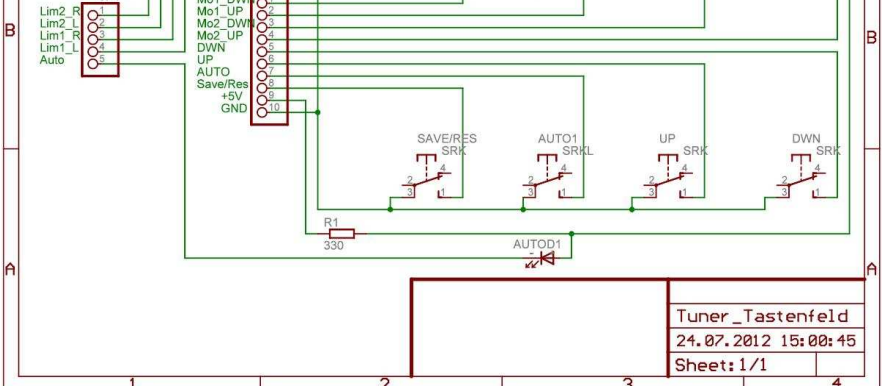

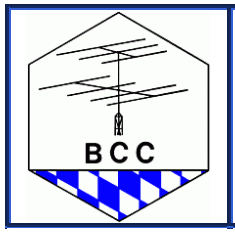

Linden 2013

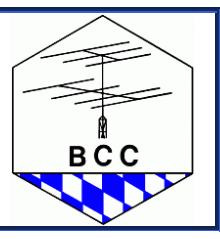

## **CQWW SSB 2012: OE2VEL bei OE3K**

von Wolfgang Klier, OE2VEL

Für den WWDX SSB 2012 hatte mir Ivan, OE3DIA, angeboten von seiner Conteststation OE3K als SOAB HP teilzunehmen. Ziel war es, 1.000 Punkte für die WRTC-Qualifikation zu erreichen. Die Station kannte ich mittlerweile bereits recht gut.

Ivan und Wolfgang, OE3WLB hatten die Wochenenden davor bereits viel Zeit investiert um die Station für die Contestsaison wieder auf Topstand zu bringen. Auch am Freitag vor dem Contest, glücklicherweise unserem Nationalfeiertag, waren die beiden bereits vormittags an der Station und testeten das komplette Set-Up. Dabei fanden Sie noch einen schlechten Stecker an der 80m-4Square, der sofort repariert wurde.

Ich traf mittags an der Station ein und hatte das Privileg bereits das Set-Up testen zu dürfen. Dabei bemerkte ich noch einen Fehler, der mir bereits im WAE zu schaffen gemacht hatte: 10m funktionierte am S&P-Radio exzellent, an der Run-Station hörte man nur ganz laute Signale, das SWR war aber o.k. Während ich einige Gegenstationen damit quälte, dass ich ständig zwischen den beiden Stationen hin- und her schaltete, versuchte Ivan den Fehler zu finden. Wider Erwarten war es kein Routing-Problem des sehr komplexen Microham-Setups sondern ganz simpel ein "10m-Stub" am Power-Divider. Vom letzten Multi-Op-Contest war vor dem Transceiver ein Power Divider angeschlossen, an dem auch ein Kabel ohne 2. Transceiver steckte. Das Kabel war offen, ca. 2m lang und funktionierte exzellent als 10m-Stub. Kabel weg und 10m war auch auf der Hauptstation super!

Nach einem frühen Abendessen ging ich schlafen, Ivan testete noch weiter. Eine halbe Stunde vor Contestbeginn waren die beiden noch immer am Werken, verließen aber zu Contestbeginn fast fluchtartig den Ort des Geschehens.

Ich gruppierte Kaffeemaschine, Snacks, Wasser etc. hinter der Operating-Position und bezog meinen "Arbeitsplatz". Der Start auf 40m holperte ein bisschen aber nach 4 Minuten begann es zu laufen, 130 QSOs in der ersten Stunde, davon 3 Multis auf 80m mit dem 2. Radio. In der 2. Stunde waren es auf 40m nur mehr 89 QSOs, so dass ich dann auf 160m wechselte. 80 QSOs und wichtige Multis in 30 Minuten, dann ging es wieder zurück auf 40m. Da fiel die Rate wieder auf nur 50 QSOs in einer halben Stunde, so dass ich dann auf 80m wechselte. Hier konnte ich auf 3793 Fuss fassen und blieb dort mit Raten über 140/Stunde die nächsten 2,5h. Multis am 2. Radio waren einige dabei. Um 05:30 stellte ich fest, das 10m bereits offen war und wechselte sofort dort hin.

Nord-Ost ist bei OE3K die beste Richtung. 12 QSO in den ersten 5 Minuten, darunter nicht nur ganz Asien sondern auch VK und PS2T sowie OA6Q am langen Weg ließen auf exzellente Bedingungen hoffen. Das blieb auch fast 3 Stunden so, dazwischen konnte ich immer wieder die eine oder andere rarere Station auch zu einem QSY auf 15m motivieren oder mit dem zweiten Radio dort einen Multi finden. Um 08:40 hatte ich bereits über 1200 QSOs und wechselte auf 15m, da waren die JAs mittlerweile deutlich lauter und auch mehr.

Gegen 10:00 UT fand ich auf 10m keine Multis mehr (das Band ist zum nebenbei suchen einfach zu groß) und wechselte mit dem 2. Radio auf 20m wo ebenso wie auf 15m Südamerika am langen Weg sehr gut durchkam. Erst um 10:30 ging ich auch mit der Running-Station auf 20m, wo kurz danach bereits die ersten Nordamerikaner anriefen. Das

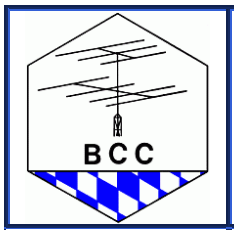

Linden 2013

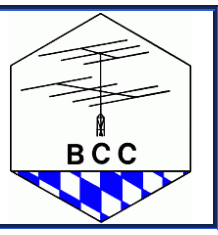

war jetzt der Zeitpunkt um den großen Stack nach Nordamerika zu drehen und nur mehr mit einer der 3 Antennen nach Nordosten zu funken.

Eine gute Stunde später hatte ich den Eindruck 15m sei gut genug offen um dorthin zu wechseln, was sich schnell bestätigte. Nordamerika, Südamerika und dazwischen auch ZL3X oder JA3YBK waren bei den ersten 20 QSOs dabei. Kurz vor 13:00 UT ging es zurück auf 10m, Zone 3 kam erstmals bereits um 14:30. Wirkliche Topraten gab es nicht, die beste Stunde im Contest war ohne ein einziges QSO am 2. Radio von 15:00 bis 16:00 UT mit 241 QSOs und 622 QSO-Punkten. Speziell wenn man müder wird lenkt das 2. Radio doch sehr ab und die Rate bricht, wenn man keine so rare Station wie 4O3A oder CR2X ist, sofort ein.

15m verhielt sich noch ca. 2 Stunden so wie 10m davor, erst um 18:00 UT wechselte ich weiter auf 20m. Zu dem Zeitpunkt hatte ich bereits 3.000 QSOs im Log, die 6.600 QSOs von Ivan in 2011 erschienen erstmals möglich. Auf 20m gelangen trotz deutlich höherem QRM in den folgenden 2 Stunden weitere 300 QSOs. Eine knappe halbe Stunde auf 40m brachte 70 QSOs und einige wichtige Multis, für das QRM hier war ich aber fast schon zu müde. Kurze Intermezzi auf 20m und 80m brachten nicht mehr den gewünschten Erfolg, so dass ich beschloss um 21:10 eine erste Schlafpause einzulegen. Ich wollte mir mindestens 2 Stunden gönnen und stellte entsprechend meinen Wecker.

Ob es das bequeme Liegebett oder der Adrenalinkick durch das bisherige Ergebnis war kann ich nicht beurteilen, aber bereits nach einer Stunde wurde ich wieder munter und war deutlich fitter wieder an der Station. Das war wohl ein Glück, den 20m war jetzt wieder deutlich besser. Als etwas später die Ws leiser wurden war es Zeit über das Band zu drehen, fast jede laute Station war entweder ein Biggun aus USA (bereits gearbeitet) oder ein neuer Multi. CR2X war sogar der Meinung, dass er mich auf 80m noch bräuchte, was einen einfachen zusätzlichen Multi brachte.

Ganz glücklich war ich aber auf keinem der niedrigen Bänder, obwohl mir Mike, OE6Z untertags vorgeschwärmt hatte, dass 40m in der ersten Nacht so gut war. Damit ging es wieder auf die Liege, um endlich die 2h zu schlafen. Denkste, nach 30 Minuten wachte ich wieder auf und war zu munter um liegen zu bleiben. Die Raten waren zwar nicht überragend aber da auch 20m immer noch in manche Richtungen offen war, gab es 4 Bänder um neben dem CQ-Rufen auch Multis zu finden.

Ab 03:00 UT blieb ich dann auf 40m, Highlights waren Anrufe von KH7X, KL7JRC und VE8GER. Um 05:30 war 10m noch nicht wirklich offen, also QSY auf 20m, mir fehlten dort noch so einfache Multis wie VK oder ZL. Die kamen recht rasch, so dass ich noch vor 06:00 bereits wieder auf 10m wechselte. Die Stationen waren mehr als am ersten Tag, leider hatte ich aber viele bereits gearbeitet, so dass ich nicht über 120 QSOs/h hinauskam. Im Laufe des Vormittags fiel auf, dass sich Sporadic-E aufbaute und viele nahe Stationen sehr laut wurden. Das führte zu viel Krach aber auch zu vielen Multis. Kurz nach 10:00 UT rief Ivan von der Homestation herein und fragte mich, ob ich mich nicht vor dem Nachmittag, der deutlich höhere Raten und mehr DX erwarten ließ, nochmals ausruhen würde.

Das war eine sehr gute Idee, jetzt schlief ich immerhin fast 2 Stunden und setzte kurz vor 12:00 UT wieder auf 15m fort. Auf 20m konnte ich noch NH2T als Doppelmulti finden bevor ich wieder auf 10m wechselte und die "Band-Edge-Position" 28.301 besetzen konnte. Dort blieb ich knapp über 4 Stunden, was mit einigen Multis auf 15m, die ich am 2. Radio finden konnte, fast 800 QSOs brachte, eine weitere Stunde lief es auf 15m noch sehr ähnlich weiter. Von den auf 10m anrufenden mindestens 10 XE-Stationen konnte ich keine einzige überreden auf 15m QSY zu machen, jetzt riefen gleich zwei oder drei XE auf 15m herein. 20m war etwas eigenartig, PA und DL kam genauso laut wie die Westküste, dazwischen gab

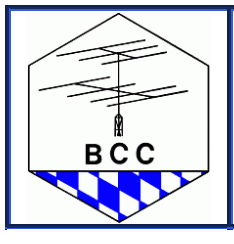

+++ Rundbrief +++

Linden 2013

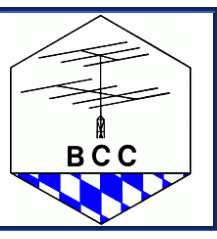

es fast nichts. Da mir noch viele Multis auf 40m aus dem Osten fehlten, stürzte ich mich ins Getümmel und konnte eine Frequenz so weit freikämpfen, dass ich mit dem 40m-Stack auch die anrufenden Multis wie 4L1UN, VK4GMH, IS0M oder RU0FM hören konnte. Sehr schön laut kamen dann noch AH0BT und 9V1YC. Die restlichen Stunden pendelte ich zwischen 20m und 160m, einzig HC1JQ konnte ich als Doppelmulti noch zu einem QSY auf 15m überreden und auch wirklich gerade noch arbeiten. Die letzte halbe Stunde des Contests hatte ich dann endlich eine gute QRG auf 40m und schaffte damit den Sprung über die magische 10 Millionen-Punkte-Marke. Im Vergleich zum Vorjahrsergebnis von Ivan waren es zwar 200 QSOs weniger aber gut 40 Multis mehr, was das leicht höhere Ergebnis ergibt. Wie es nach der Auswertung der CQ aussieht, werden wir in wenigen Monaten wissen.

Erlebnisse wie bei Chris, DL1MGB, wonach ich nicht mehr sicher war, woher das Rufzeichen im Logfenster kam etc. hatte ich auch, hoffe es waren nicht zu viele. Etwas mulmig wurde mir nur, als ich durch den Kopfhörer ein lautes Klopfen, wie ich glaubte, an der Containertür hörte. Wer will da was von mir? Erst viel später erkannte ich nach einigen weiteren dieser Geräusche, die sich immer sehr ähnlich anhörten, dass der mittlerweile herangezogene Wintersturm Nüsse von den Bäumen auf den Container warf.

Ganz speziell bedanken möchte ich mich nochmals bei Ivan, OE3DIA, der mir nicht nur für diesen Contest seine Station zur Verfügung stellte sondern mich auch davor schon vielfach motivierte die WRTC-Qualifikation anzustreben und mit seiner Unterstützung wohl auch zu erreichen.

Für die Statistiker hier noch die Zahlen zu 48h-Funkvergnügen von OE3K.

Contest : CQ World Wide DX Contest Callsign : OE3K Mode : PHONE Category : Single Operator (SO)  $Band(s)$  : All bands  $(AB)$ Class : High Power (HP) Zone/State/... : 15 Operating time : 44h46 BAND QSO CQ DXC DUP POINTS AVG ------------------------------------------------------------ 160 198 8 45 1 217 1.10 80 473 16 63 3 763 1.61

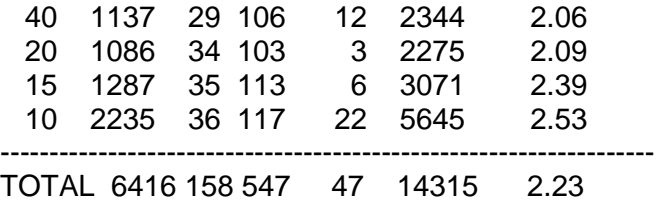

======================================

TOTAL SCORE : 10 092 075

| EU | NA | SA | AF | AS | OC | | 38.1% | 43.6% | 2.0% | 0.8% | 13.8% | 1.8% | ---------------------------------------------------------------------

Von den 6.416 QSOs waren 160 QSOs Multis am zweiten Radio, die ohne SO2R wohl zu einem guten Teil fehlen würden.

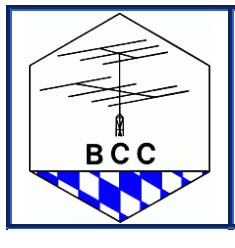

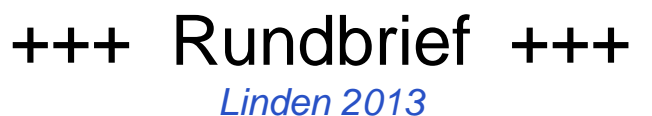

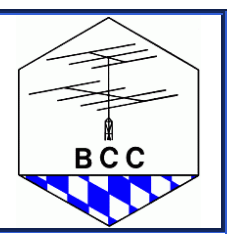

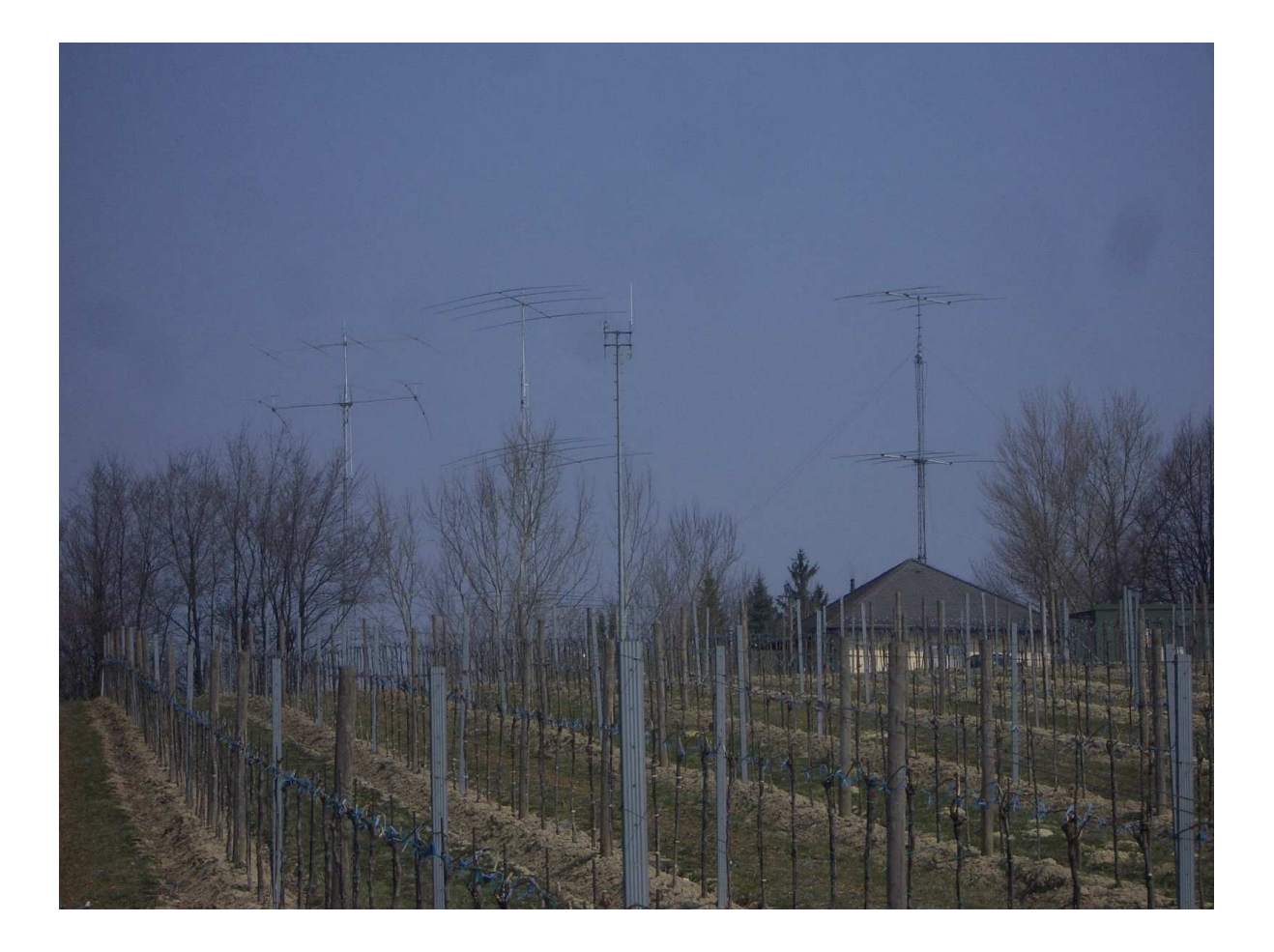

Blick von Süden auf OE3K: Links 4 über 4 für 40m, dazwischen 2 El. Für 80m Mitte hinter GSM-Mast: 4 über 4 über 4 Stepp-IR 20 bis 10m, Rechts: 2 x KT34A 20 bis 10m im Vordergrund: ein Weingarten, der leider nicht zur Station gehört

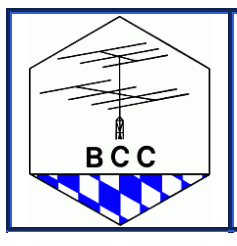

Linden 2013

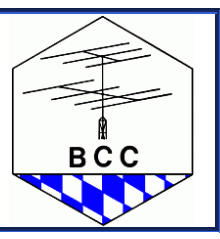

## **BCC – Mitglieder**

## **Neue Mitglieder**

## **Neue Mitglieder im Dezember 2012**

von Irina, DL8DYL

Zum Abschluss des (Contest-)Jahres 2012 freue ich mich sehr, Euch noch einmal fünf neue Mitglieder vorstellen zu können. Das besondere dieses Mal ist, dass bereits vier von ihnen in unserer Frequent Contester-Wertung 2012 mehr als fünf Millionen Punkte geschafft haben. Das lässt für die nächsten Jahre und Conteste doch hoffen.....

Nachdem in den meisten Contesten die sog. km-Regel für die Clubwertung entfallen ist, können auch Mitglieder außerhalb Bayerns erfolgreich ihre Punkte beisteuern:

**Gerard, KE9I** hat das in diesem Jahr bereits getan und kann sich jetzt "Frequent Contester 2012" nennen. Er ist durch einen Besuch bei DM5TI auf uns aufmerksam geworden, hat weitere Mitglieder kennen gelernt und war begeistert über die vielen technischen Themen, die durch BCC-Mitglieder fundiert abgedeckt werden. Gerard wohnt in Medaryville, IN (rund 100 km südöstlich von Chicago) auf einem rund 8 ha großen Grundstück. Hier stehen bereits ein 5-Band-Beam, eine Vertical und mehrere Drahtantennen sowie Beverages. Im Frühjahr soll ein 42m-Tower für den 40m-Beam dazu kommen. Mit diesen Anlagen ist Gerard von 160m bis 70 cm in den klassischen Betriebsarten CW, SSB und RTTY qrv, wobei 160 m und 6 m die Lieblingsbänder sind und CW die bevorzugte Betriebsart ist. Seine Lieblingsconteste sind der ARRL 160m, WAE CW sowie der RDXC. Gerard hat in den vergangenen Jahren öfters aus Zone 8 und 7 gefunkt. Am liebsten erinnert er sich an P40QX im IARU-Contest, die er für seinen leider bereits verstorbenen Vater N9QX aktiviert hat. Dazu kommen viele "Einsätze" bei K4JA in Virginia. Gerard freut sich darauf, mit uns gemeinsam viele Punkte zu erobern, technische Themen zu diskutieren und einfach Spaß zu haben.

**Kazu, JK3GAD** wohnt in London und ist deshalb wohl eher als M0CFW bzw. MJ0CFW bekannt. Da er Stamm-OP bei DR1A ist, hat er in den letzten Jahren viele Punkte gemeinsam mit BCC-Mitgliedern eingefahren und ist besonders auf die M/M-Rekorde in den CQWW-Contesten stolz. Den Frequent Contester hat er locker geschafft. Außerhalb der ganz großen Conteste bei DR1A ist Kazu ebenfalls qrv: Ob von der JARS Clubstation in Jersey, von OH8X, W6WB, M5E, AH2R, OG1M oder ganz einfach aus der Londoner Innenstadtlage mit 5m Draht - es findet sich immer ein Contest und eine Funkmöglichkeit egal ob CW; SSB oder RTTY. Bei den vielen Aktivitäten gibt es aber doch Präferenzen: Lieblingsbetriebsart ist CW, der Lieblingscontest der RDXC. Freuen wir uns also gemeinsam auf viele Punkte aus allen Ecken der Welt....

**Ralf, DL3EA** wohnt in Rossdorf, 30 km südlich von Frankfurt/Main. Er ist seit 1979 - wenn auch mit Unterbrechungen - von 80 m bis 10m in CW und SSB aktiv. In Ermangelung einer eigenen Station ist Ralf von der 3 km entfernten Klubstation DK0MM qrv, die Bedingungen sind mit Optibeam und 40m-Beam ideal. Am liebsten funkt Ralf in SSB auf 10m und 40m. In naher Zukunft will er sich aber auch mit RTTY beschäftigen und auf 6m qrv werden.

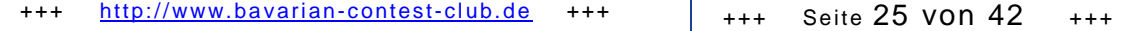

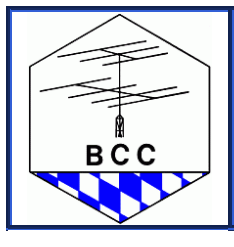

+++ Rundbrief +++ Linden 2013

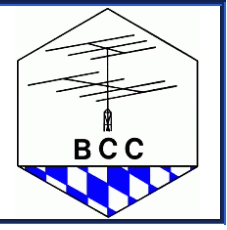

Nachdem Ralf in den letzten Jahren viele Länder, Inseln, Counties usw. erfolgreich gesammelt hat, will er nun auch in den Contesten gemeinsam mit uns Spaß haben, der CQWWSSB ist dabei das größte... Und zusammen mit ein paar Punkten im CQWWCW schaffte er ebenfalls auf Anhieb die 5 Mio Punkte als Frequent Contester...

**André, DL7LIN** wohnt in München, funkt seit 1997 und gehört zum OV C12. Dort ist er schon in den letzten Jahren an der Klubstation DK0MN aktiv gewesen. Seit einem erfolgreichen Fieldday hat ihn jedoch auch der Contestvirus befallen, so dass inzwischen auch bei DL0RUS, DL0TUM oder DQ4W gefunkt wird. Die SO-Teilnahme im CQWWSSB brachte dann auch das Erfolgserlebnis und die entscheidenden Punkte für unser Frequent Contester Programm. Als dann nur noch wenig fehlte, wurde ein extra CW-Training eingelegt, damit es auch garantiert mit den Punkten klappt. Wenn André dann nächstes Jahr "alle" Conteste mal befunkt hat, wird er vielleicht auch einen Lieblingscontest und eine Lieblingsbetriebsart küren können. Bis dahin wünschen wir weiterhin so viel Spaß und Enthusiasmus.

**Werner, DK2WU** ist unser letzter Neuzugang und seit Mitte Dezember hier dabei. Er wohnt in Ihrlerstein bei Kelheim an der Donau in funkmäßig idealer Lage. Mit großen Yagis für die UKW-Bänder, Yagi für 6m, einem 7-Band-Beam und Dipolen bzw. Inverted L für die Lowbands ist er sehr gut ausgerüstet. Werner funkt in CW, SSB und RTTY, wobei letzteres noch optimiert werden muss. Auf UKW funkt Werner gerne in den IARU-Contesten sowie im MARCONI, auf Kurzwelle ist der CQWWDX CW der beste Contest. Da Werner nun beruflich kürzer tritt, will und kann er endlich mehr Zeit in die Funkerei und die Conteste investieren. Dabei soll der Spaß natürlich nicht zu kurz kommen. Wir wünschen viel Erfolg und drücken die Daumen, dass es dann auch nächstes Jahr auf Anhieb mit den Punkten im Frequent Contester Programm klappt.

## **Clubwertung**

**Frequent Contester 2012**  von DL8DYL und DK2OY

Im letzten Rundbrief 2012 können wir dieses Jahr Dank der verkürzten Einsendeschlüsse der letzten Conteste bereits die ausführlichen Ergebnislisten unseres Frequent-Contester-Programms vorstellen. Dieses Programm gibt es jetzt schon seit 2005 und soll "little pistols" und "big guns" gleichermaßen motivieren, an den Contesten mit Clubwertung teilzunehmen. Eines der Ziele des Bavarian Contest Clubs besteht darin, möglichst viele Clubwertungen jedes Jahr zu gewinnen. Dafür sind die Punktzahlen der Multi-Op-Teams genauso wichtig, wie die der SingleOps, die Punkte der QRPer von zu Hause wie derjenigen, die in der Weltgeschichte unterwegs sind. Inzwischen gibt es zahlreiche internationale Conteste mit Clubwertung, so dass inzwischen 12 Wettbewerbe in unser Frequent Contester Programm aufgenommen wurden. Diese sind jeweils mit Multiplikator bzgl. der erreichbaren Punktzahlen und Möglichkeiten gewichtet. Ziel ist es, im Laufe eines Jahres mindestes 5 Mio Punkte (Claimed Scores) zu erreichen, um sich "Frequent Contester"

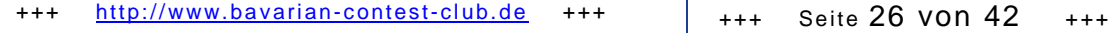

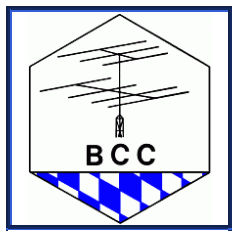

+++ Rundbrief +++

Linden 2013

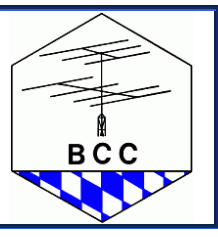

nennen zu können. Dieses Ergebnis wird mit einer Urkunde bzw. im Wiederholungsfalle mit einem Sticker dokumentiert und traditionell zum HL3K-Treffen in Linden übergeben. Ein besonderes Highlight ist jedoch in jedem Jahr die Verlosung interessanter Preis unter allen in Linden anwesenden Frequent Contestern. In Linden 2013 werden das u.a. folgende sein:

- 18m GFK Mast
- 5-tlg. Werkzeugset von Wiha (Schlitz/PZ-Schraubendreher + Kombizange in einer Tasche)
- Easy-Rotor-Control ERC-M USB Bausatz mit Aluminium-Profil-Gehäuse
- Alumslip (wie Kupferpaste, aber für Zusammenbau von Alu-Rohren super für die vielen neuen Beams....)

• selbstverschweissendes Klebeband (als letzte Rettung in der Not - statt Schrauben...) Es lohnt sich, vor Ort zu sein, da kein Versand erfolgt, sondern neu gezogen wird (bei Abwesenheit).

Im jetzt abgelaufenen Jahr haben 219 Mitglieder Punkte in mindestens einem der Wertungsconteste eingereicht. 127 von ihnen erreichten mehr als 5 Mio und sind jetzt Frequent Contester 2012.

Wenn man diese Zahlen jedoch ins Verhältnis zur aktuellen Mitgliederzahl von 364 setzt, haben ähnlich dem Vorjahr 60 % der BCC-Mitglieder in einem der Clubwertungsconteste gefunkt. Darüber hinaus gab es noch einige, die wenigstens in anderen Contesten wie bspw. IOTA aktiv waren....

Die 125 Frequent Contester haben ihr Ergebnis auf doch sehr unterschiedliche Art und Weise erreicht: Sieben von ihnen (DF3CB, DF4SA, DL1HCM, DL5SE, DL6LAU, DL9NDS, KC1XX) nahmen nur an einem Contest teil, konnten aber dabei so viele Punkte zusammenfunken, dass es mehr als 5 Mio wurden. Im Gegensatz dazu haben wir unter unseren Mitgliedern tolle Vielfunker: Alle 12 Conteste und damit ganz sicher das Ziel erreicht haben DD2ML, DF1LX, DG7RO, DJ1MM, DK1KC, DK2OY, DL1NEO, DL5GAC, DL5JS, DL7URH.

DL5MEV war in sechs Contesten dabei - zum Schluss hat mit 4.6 Mio Punkten wirklich nicht viel gefehlt. Viele Mitglieder nutzen ja auch unser Programm, um sich in einzelnen Contesten Ziele zu setzen und dabei einerseits Spaß zu haben und andererseits "nebenher" die 5 Mio Punkte zu sammeln. Mit den neuen Einsendeschlüssen können wir Euch auch in Zukunft sicher noch zeitnaher mit den entsprechenden Infos versorgen....

Bevor Ihr einen Blick auf die Gesamtübersicht werfen könnt - übersichtlich nach Rufzeichen aller 216 Teilnehmer sortiert, noch ein kurzer Blick auf die unsere diesjährigen Spitzenfunker: Der letzte CQWWCW als allerletzte Chance zum Punkten war noch einmal heiß umkämpft. Trotzdem ist es ihnen nicht gelungen, OE2VEL vom Thron zu stoßen. Nachdem er im Vorjahr bereits an zweiter Stelle lag, war ihm nun Dank des herausragenden Ergebnisses im SSB-Teil der Spitzenplatz nicht mehr zu nehmen. Nicht weit dahinter platzierte sich DJ5MW, mit etwas Abstand folgt DD2ML, dann ganz knapp zusammen DL1MGB und DK6XZ. "Schon" 26 Mio hinter dem ersten folgen dann DK2OY, EA3KU sowie fast gleichauf DL4MCF, DL9AYJ und DJ9DZ auf dem zehnten Platz.

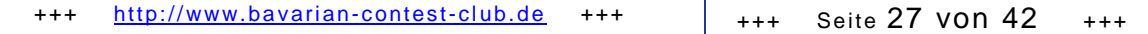

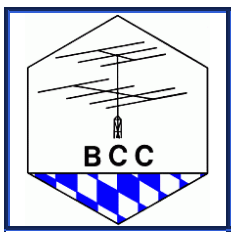

+++ Rundbrief +++

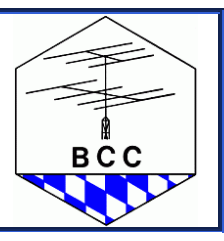

Linden 2013

An dieser Stelle ein großes Dankeschön an alle - egal wie viele Punkte es geworden sind für ihr Engagement in den Clubwertungscontesten. Und seit Euch nicht zu schade, auch mal über den Reflektor zu fragen, ob noch irgendwo OPs gebraucht werden. Die Termine für die Clubwertungsconteste in 2013 stehen natürlich alle schon fest. Für die Familienplanung empfehlen wir den BCC-Wandkalender - einfach hier runterladen....

Wir sehen uns hoffentlich alle in Linden zum Heilig-Drei-Königstreffen am 19.1.2013. Für die Frequent Contester lohnt sich die Teilnahme besonders aufgrund der Verlosung, aber auch alle anderen finden dort sicher ein interessantes Programm und vielleicht gibts ja den ein oder anderen Tipp, wie man Familie und Funken, kleine Station und große Ziele miteinander verbinden kann und im nächsten die 5 Mio auch schafft.....

Die Liste zum Endstand des BCC-Frequent-Contester ist als separates Dokument diesem Rundbrief beigefügt.

## **WAEDC - RTTY 2012**

Das war der dritte Streich - nach dem CW- und SSB-Teil nun der RTTY-Teil der WAEDC Club Wertung.

RTTY zählt wie der CW und SSB Teil für die WAEDC Clubwertung.

Die eingefahrenen Punkte werden hoffentlich wieder helfen, den Pokal zu gewinnen.

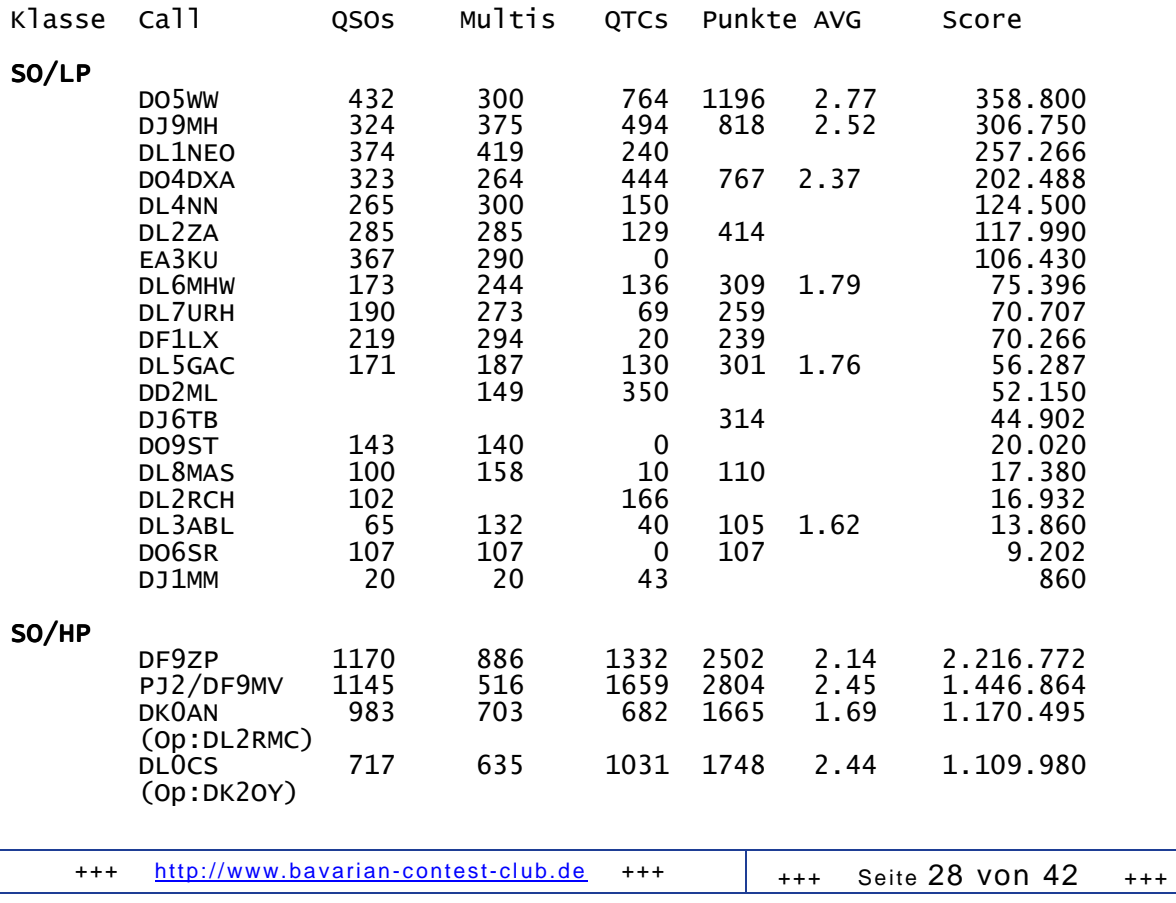

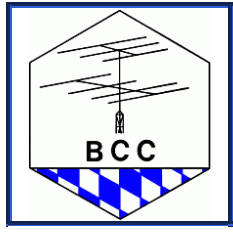

Linden 2013

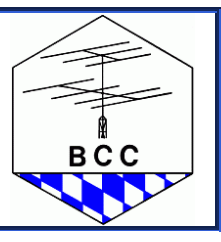

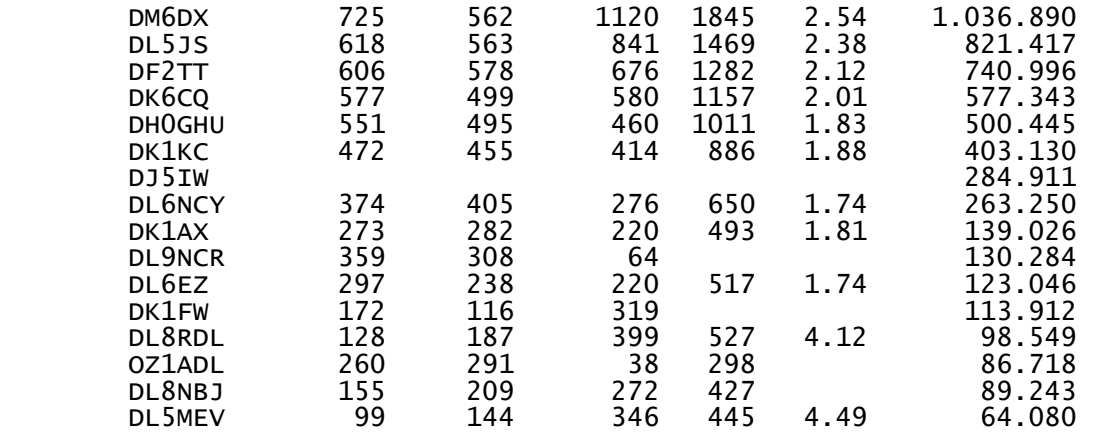

M/S

 DQ4W 1587 1007 1828 3410 2.15 3.433.870 (Ops:DG7RO,DJ4MZ,DK6WL,DL2MLU,DL6RAI,DL7LIN,DO5ALX)

 DP9A 1583 1003 1663 3246 2.05 3.255.738 (Ops:DG1HWM,DJ6TF,DJ7TO,DK4WA,DL1RTL,DL5YYM,DL9NDV, DM5JBN)

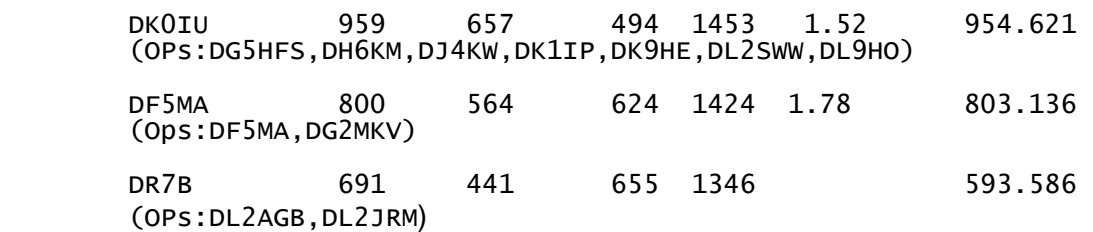

## **CQ WW 2012**

In diesem Rundbrief ist es möglich, unsere Ergebnisse der drei CQWW Conteste es Jahres 2012 zu veröffentlichen. Vom CQ WW RTTY an hat die CQ es wahr gemacht und den Einsendeschluss für die Wettbewerbe von 4 Wochen auf 5 Tage drastisch zu verkürzen.

Damit sollen aufwendige Logabgleiche der Teilnehmer nach dem Contest verhindert werden.

Es soll das Motto gelten:

"Während des Contests aufgenommen so auch an den Auswerter abgeschickt".

Diese wird durch ein umfangreiches Netz von SDRs unterstützt auf die die Auswerter bei Bedarf zurückgreifen können. Nur während des Contests aufgezeichnete Notizen dürfen zu einer Änderung herangezogen werden. Dies ist eine Philosophie - für eine SOP Station vielleicht eine Methode, aber wie soll man Newcomer an einer Multi-Op-Station auf die Fehler hinweisen? Erst nach der Auswertung ? Vielleicht ist dann die Motivation weg.

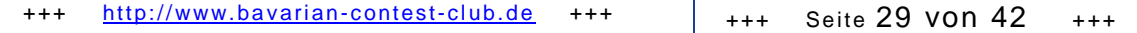

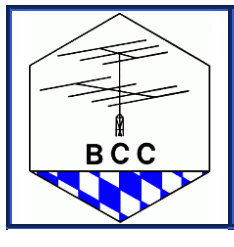

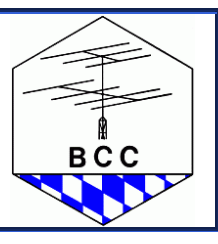

Was bleibt ist - die Ergebnisse der Conteste sollen schneller vorliegen, in der Regel nach 4 Monaten.<br>CQ WW 160 Meter

Ergebnis wird statt im Dezember schon im August veröffentlicht. CQ WW WPX SSB Ergebnis wird statt im Januar schon im September veröffentlicht. CQ WW WPX CW Ergebnis wird statt im Februar schon im November veröffentlicht. CQ WW RTTY Ergebnis wird statt im Mai schon im März veröffentlicht. CQ WW SSB Ergebnis wird statt im August schon im April veröffentlicht. CQ WW CW Ergebnis wird statt im September schon im Mai veröffentlicht.

### **CQWW RTTY 2012**

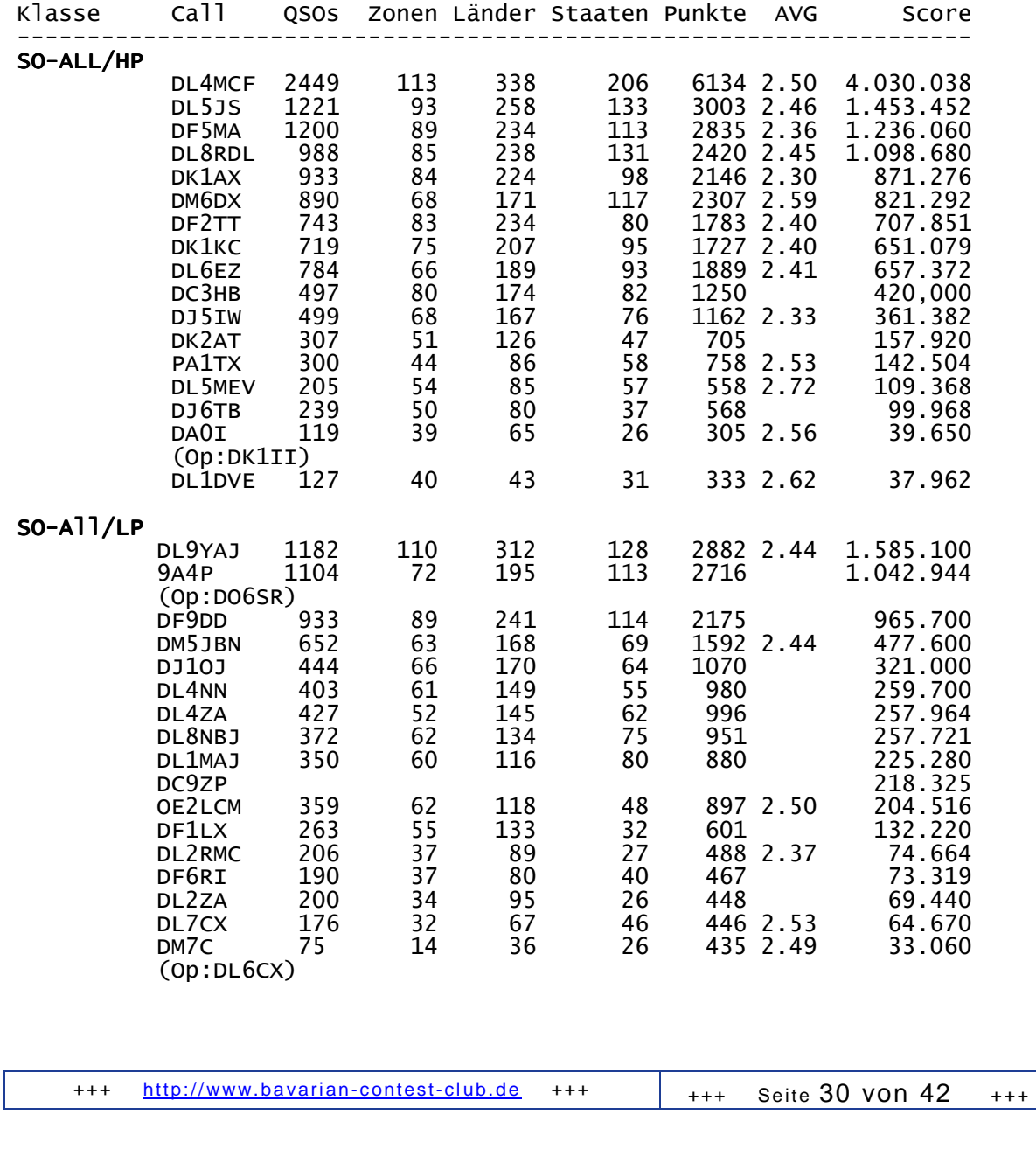

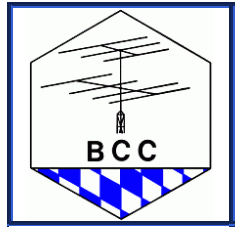

Linden 2013

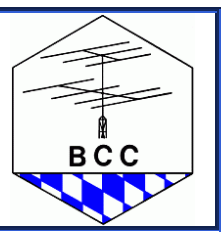

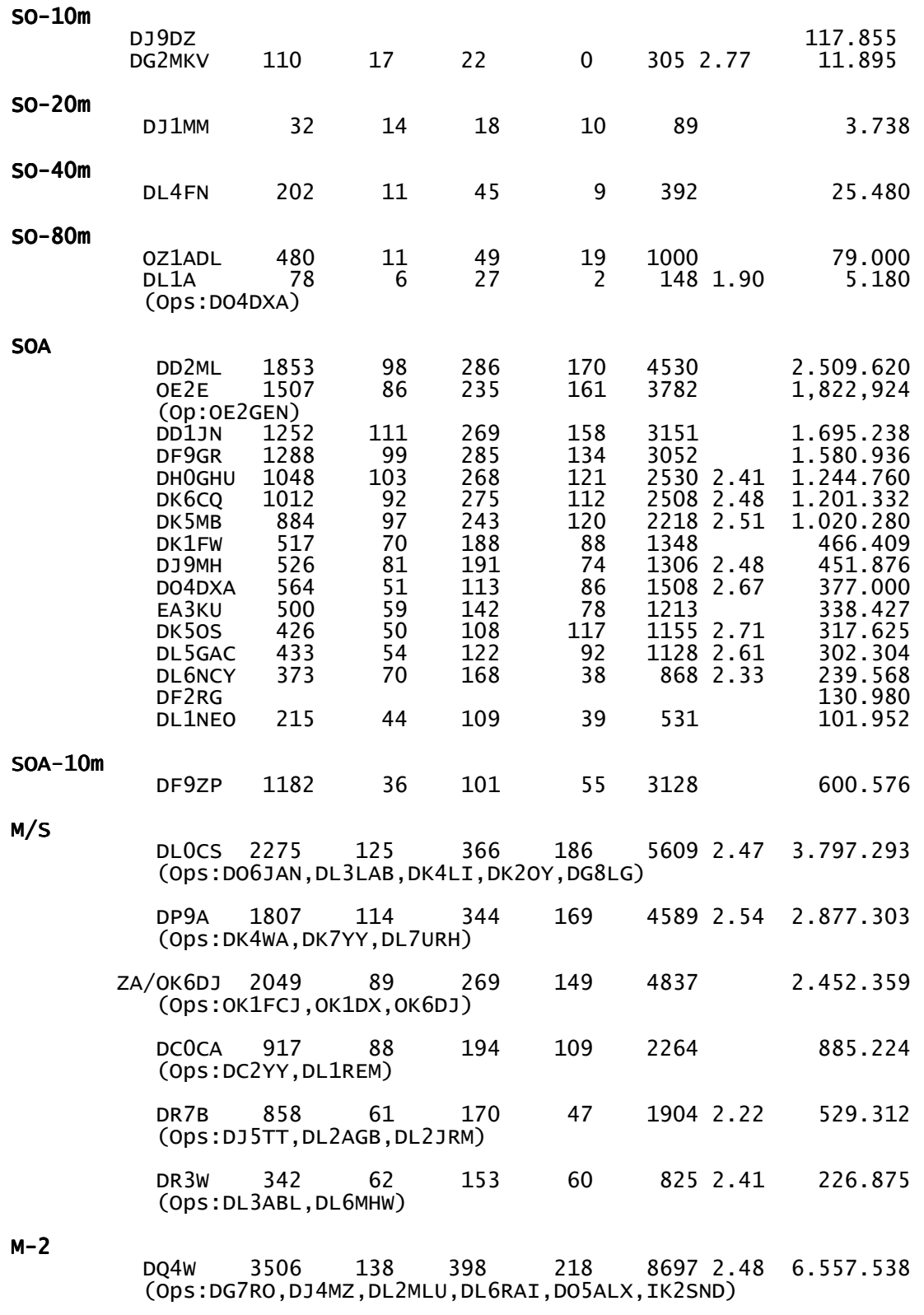

+++ http://www.bavarian-contest-club.de +++ +++ +++ Seite 31 von 42 +++

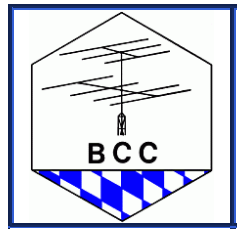

Linden 2013

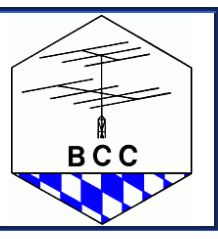

## **CQWW SSB 2012**

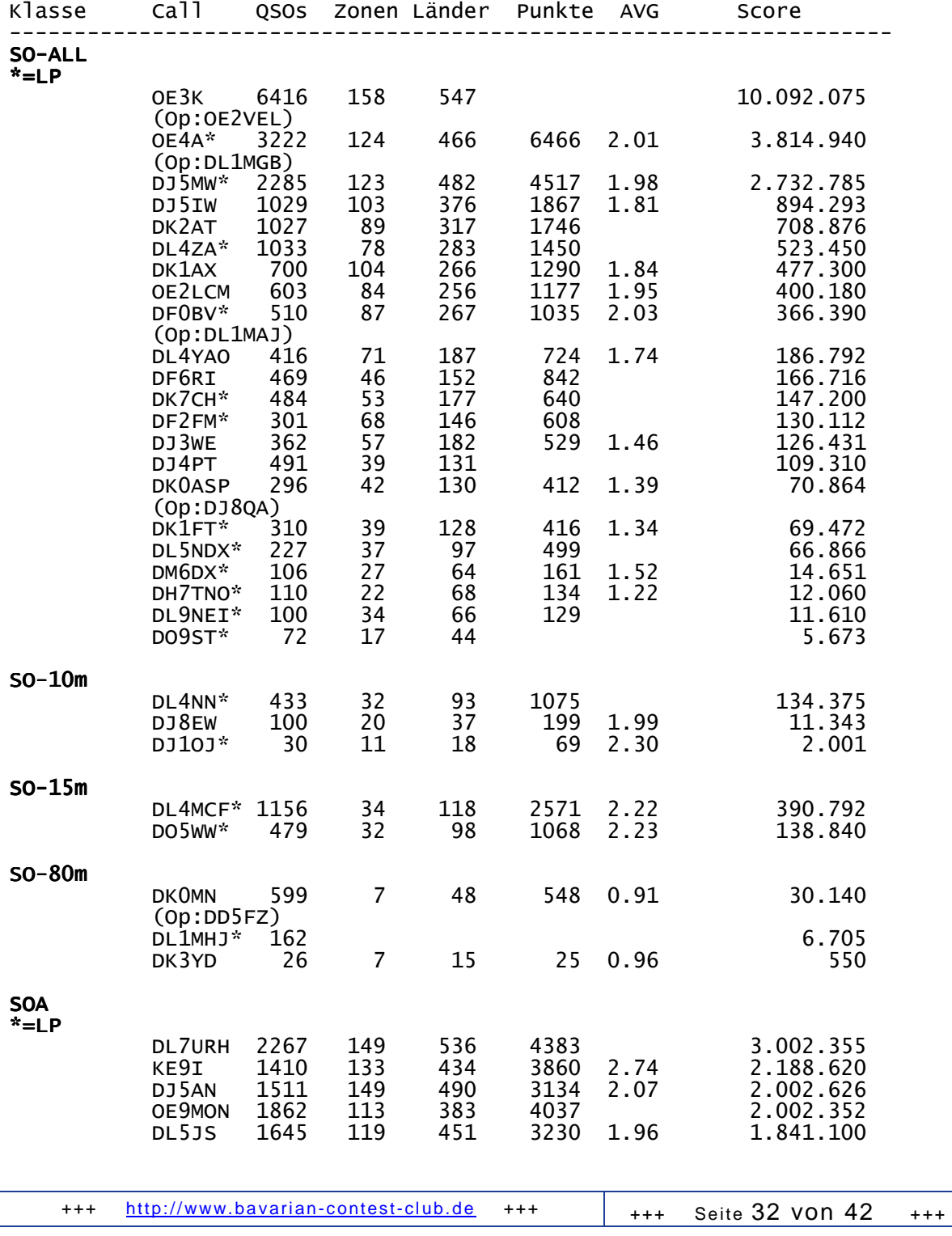

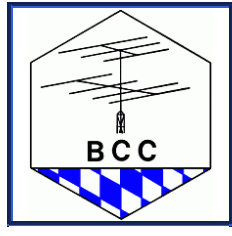

Linden 2013

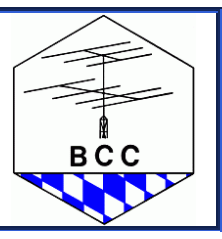

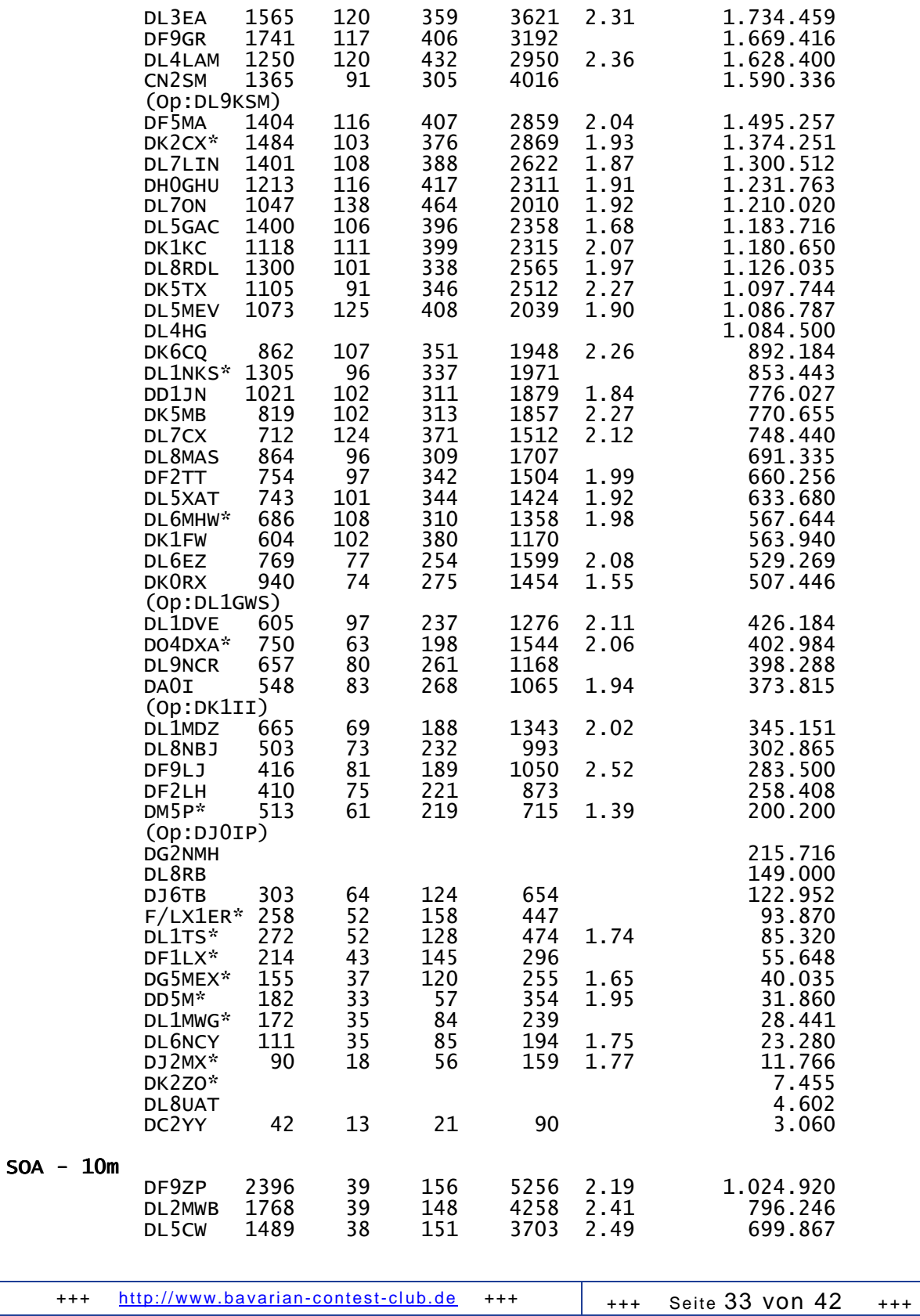

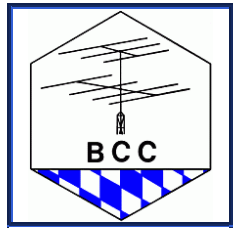

Linden 2013

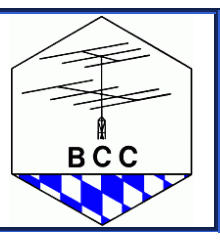

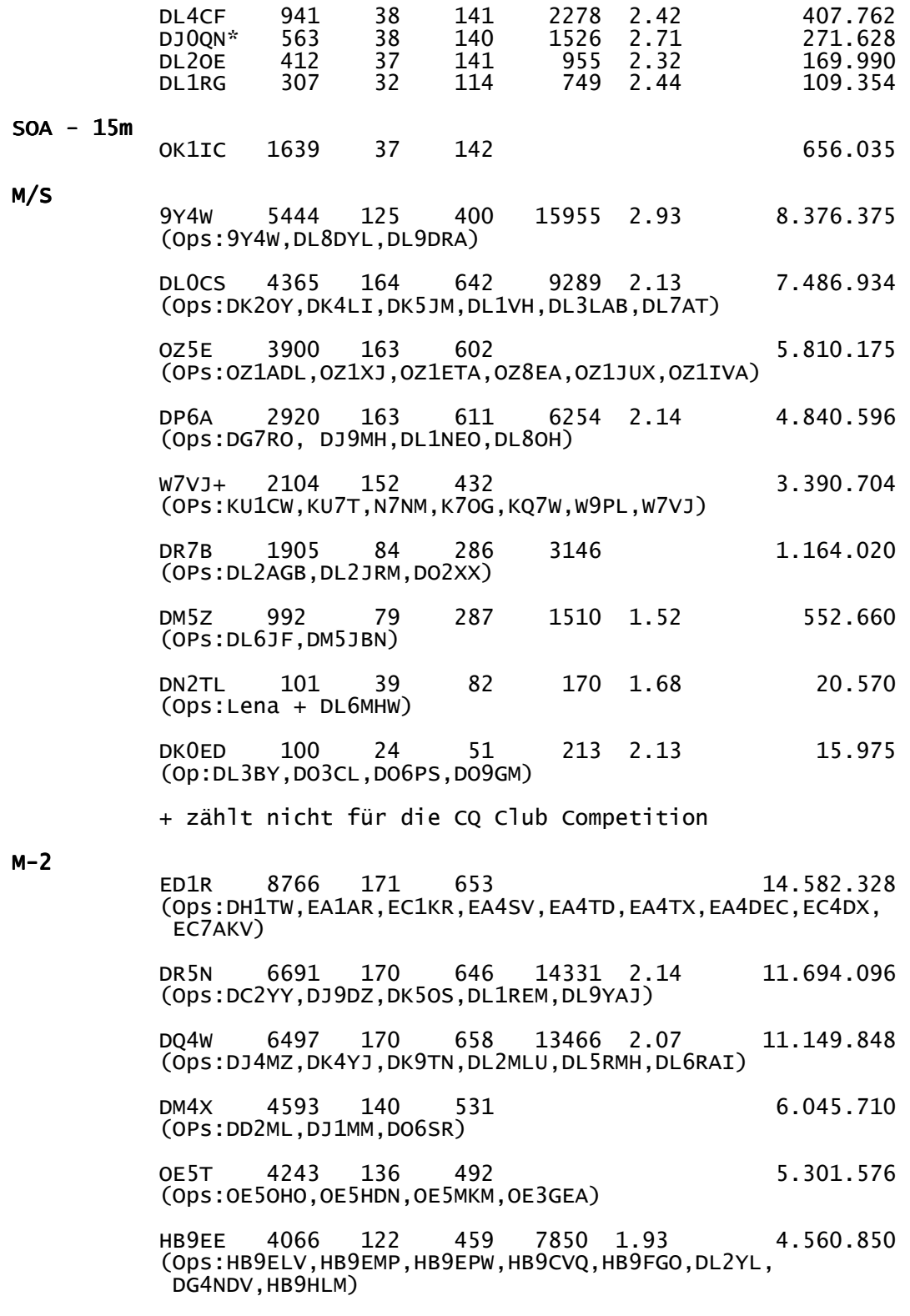

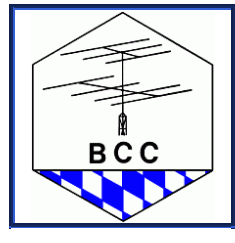

Linden 2013

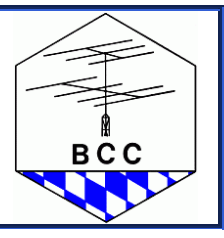

#### M/M

 K3LR 13554 199 764 34.821.117 (Ops:K3LR,N2NC,N5UM,KB8VAO,W5OV,W2RQ,K3LA,K8CX, N2NT,K1AR,N3SD,K3UA,DL6LAU,WM2H,N3GJ,LU7DW) BCC 25%

PJ2T 32.700.672 (Ops:DL5RDO,DL5RDP,DK8YY,DL8AKI,DL4JS,DF7ZS, KD8DXU,WI9WI) BCC 7/8 vom Score

 DR1A 14784 190 767 27.757.785 (Ops:DB6JG,DF6JC,DJ7EO,DK6WL,DL1QQ,DL3ABL,DL3BPC, DL3DXX,DL5LYM,DL6FBL,DL8WPX,DM3DA,SP3LPG,JK3GAD, PA1TX, PC5A)

> KC1XX 10330 183 702 25.298.610 (Ops:KC1XX,DG3FK,DL2SAX,K1EA,K1ZO,N1KWF,W1FV,WA1Z, WC1M,ANIKA)

> PI4CC 1269 119 418 2546 2.01 1.367.202 (Ops:PA3BAG.PA4LA,PA7KG.PA2A.PC2A,PA2MVM,PA2AM)

## **CQWW CW 2012**

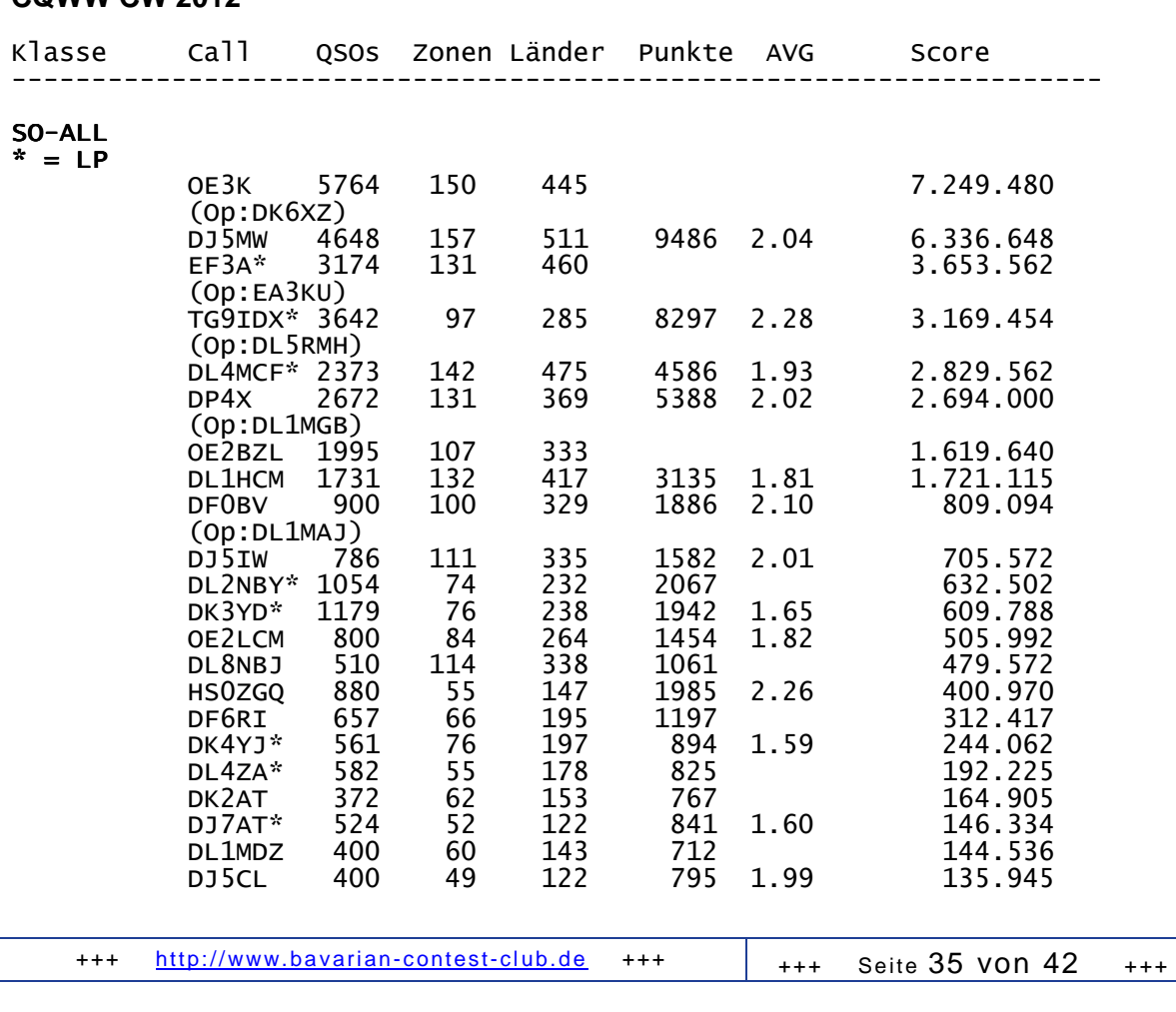

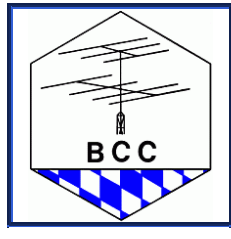

Linden 2013

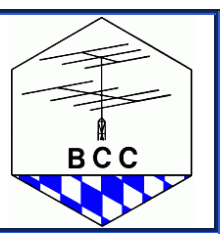

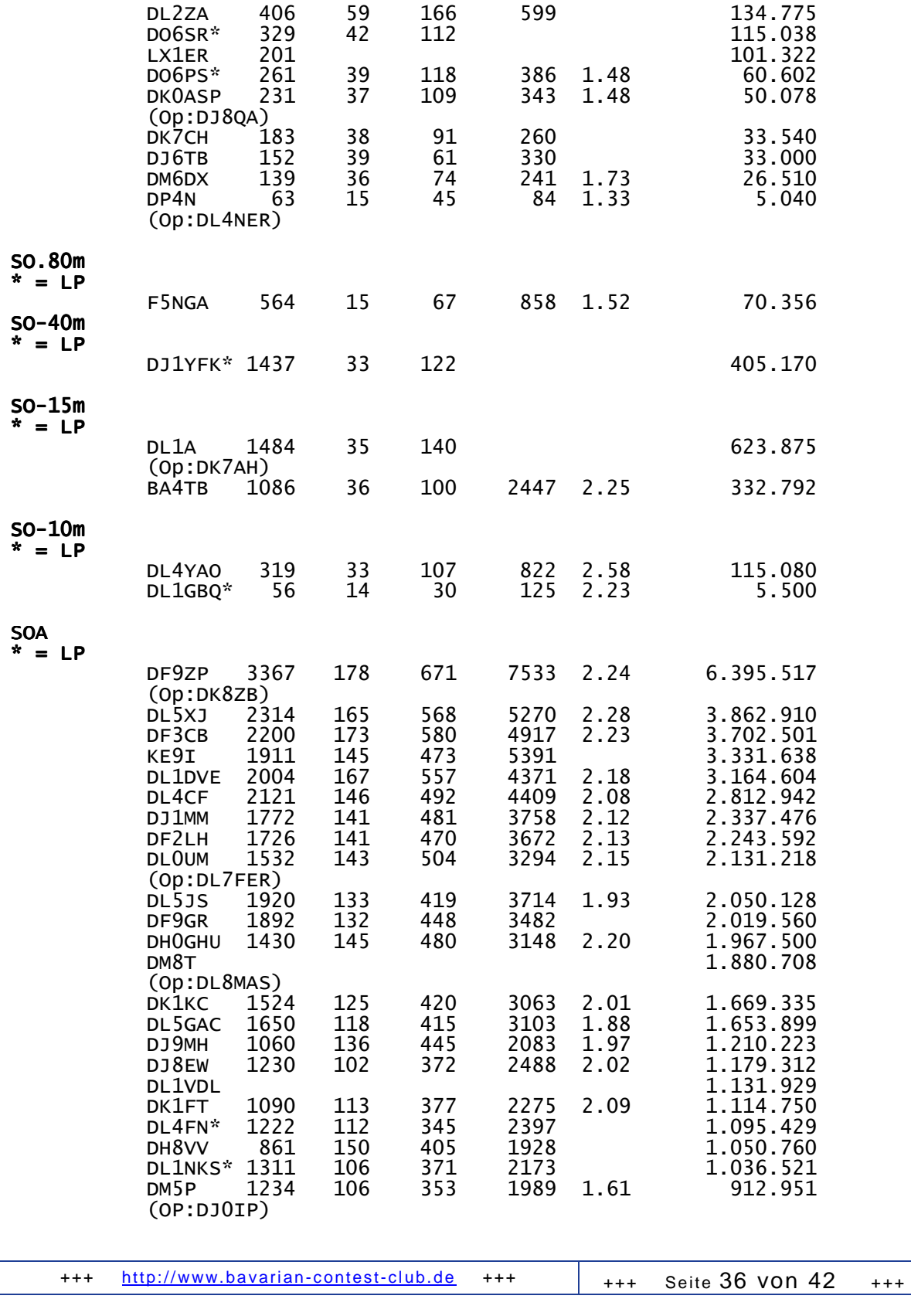

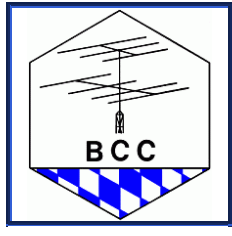

Linden 2013

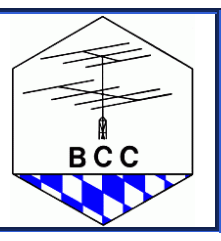

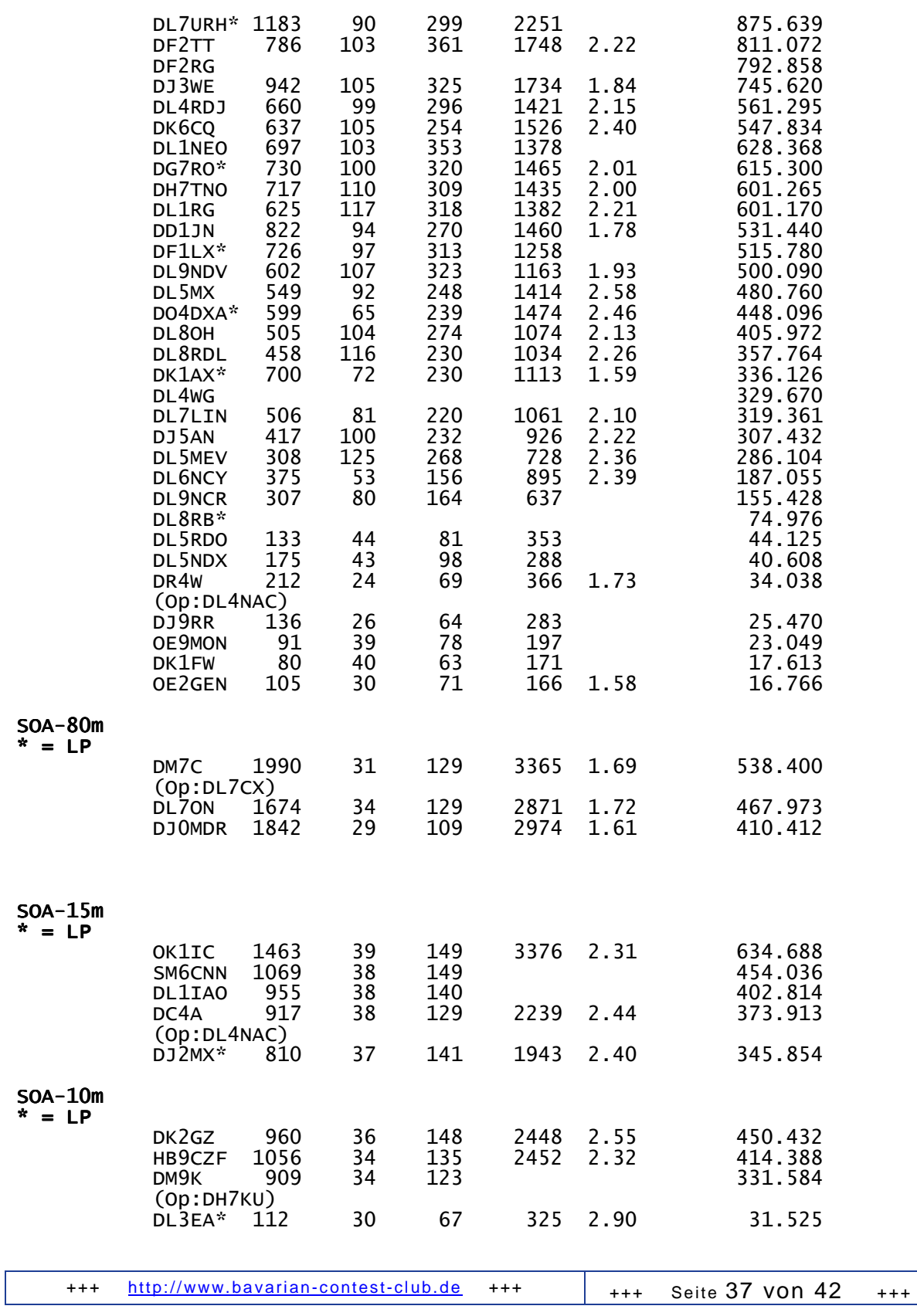

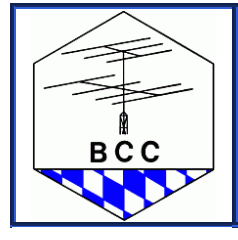

Linden 2013

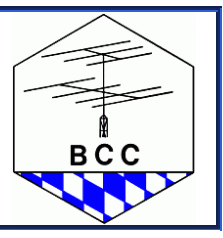

#### M/S

 ED9Z 8010 187 721 21.661.248 (Ops:DF4SA,DL2CC,EA9LZ,HA1AG,HA3NU,N5OT)  $5/6$  BCC -  $1/6$  SDXG

 LX7I 6825 199 745 14187 2.08 13.392.528 (Ops:DK6WL,DL5SE,DF3VM,HB9CVQ,PA4N,LX2A,DL1QQ) 50% BCC - 50 % RRDXA

 OL3Z 5353 190 740 11855 2.21 11.025.150 OPs:OK1FPS,OK1HMP,LZ1RGM,OK1FCJ)

 DP9A 3931 173 631 7458 1.90 5.996.232 (Ops:DJ7TO,DK4WA,DL1KWK,DL1RTL,DL5YYM,DL8UAT, DM5JBN)

 W7VJ+ 2652 166 496 4.908.730 (Ops:N7NM, KU7T, W9PL, K7OG, W7VJ)

 DA0I 3038 154 538 5755 1.89 3.982.460 (Ops:PE7T,DL5EBE,DK1II)

#### $M-2$

 PJ2T 12121 183 651 29.952.276 (OPs:W0NB,K2PLF,K8ND,RW0CN,DF9LJ,N0KE,W0CG,KB7Q) 1/5 BAVARIAN CONTEST CLUB, 1/5 MAD RIVER RADIO CLUB, 1/5 ORCA DX AND CONTEST CLUB, 1/5 POTOMAC VALLEY RADIO CLUB, 1/5 SPOKANE DX ASSOCIATION

 ZM4T 8522 16.493.000 (Op:ZL1BYZ,ZL2AL,ZL2IFB,ZL2MY,ZL3IO) 1/5 BCC - 4/5 East Coast Contesters

 OH0V 8409 185 710 14878 1.77 13.315.810 (Ops:DK2OY,DJ0ZY,DJ2QV,DJ4MZ,DL5KUT,DL6RAI, OH6LI,OH7EA) 3/4 BCC - 1/4 RRDXA

> HB9CA 7182 176 636 11.961.572 (Ops:HB9BGV,HB9BTL,HB9BXE,HB9CEX,HB9CPS,HB9DDO, HB9ELF,HB9FMU,E73CQ)

> DK0EE 4369 171 642 8295 1.90 6.743.835 (OPs:AF4DQ,DK2CX,DK3WE,DL4MDO,DL5RDP,DL9NEI)

> 9H3TX 4737 138 459 7225 1.53 4.313.32 (OPs:DL4HG,DL5XAT)

#### M/M

 DR1A 12273 207 832 25.400.000 (OPs:DB6JG,DF6JC,DJ7EO,DK9IP,DL2HBX,DL2JRM,DL3BPC, DL3DXX,DL5CW,DL5LYM,DL6FBL,DL6MHW,DL8DYL,DL8WPX, DL9DRA,JK3GAD,SP3LPG)

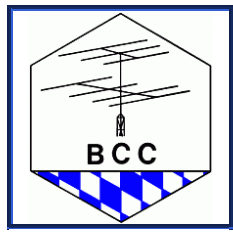

Linden 2013

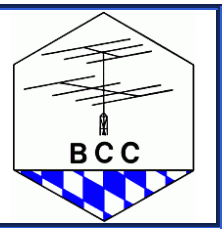

 OZ5E 8371 187 696 13.142.572 (Ops:DD2ML,YT2T,OZ0J,OZ1ADL,OZ1BII,OZ1ETA,OZ1FJB, OZ1IKY,OZ2BRN,OZ2U,OZ3ABE,OZ5DL,OZ7AM,OZ8AE)

 DR5N 6935 184 712 14319 2.06 12.829.824 (Ops:DJ9DZ,DK5OS,DL1REM,DL9YAJ)

 PI4CC 7747 182 684 14780 1.91 12.799.480 (Ops:PA2A,PA2AM,PA2EVR,PA3AKP,PA3S,PA4LA,PA7KG, PA8ZB,PC2A,PG4M)

### **Welche Erfolge sind seit dem letzen Rundbrief zu vermelden ?**

#### **CQWW Contest 2011**

In der Clubcompetition der Conteste der Conteste konnten wir wieder die DX-Klasse gewinnen:

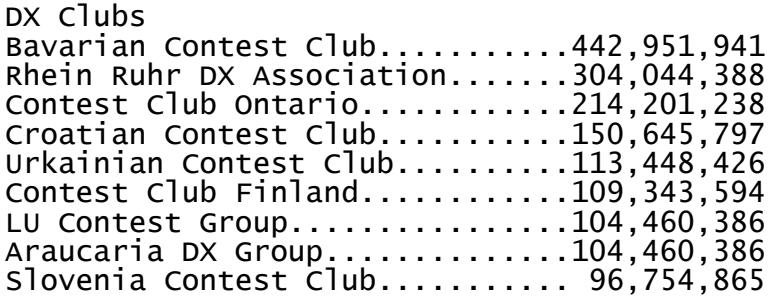

zum Vergleich die Ergebnisse der US-Clubs:

Yankee Clipper Contest Club.....494,716,684 Frankford Radio Club............408,821,188 Potomac Valley Radio Club.......302,123,295

## **RDXC 2012**

### **Zum fünften Mal in Folge: Sieg im RDXC 2012!**

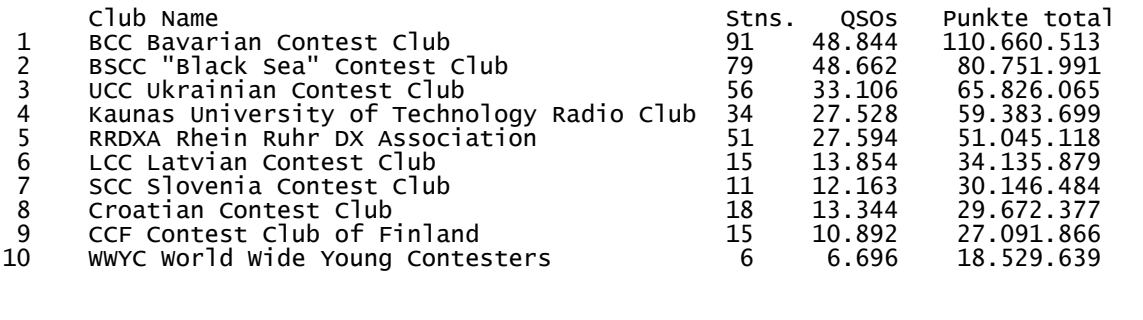

+++ http://www.bavarian-contest-club.de +++ +++ + +++ Seite 39 von 42 +++

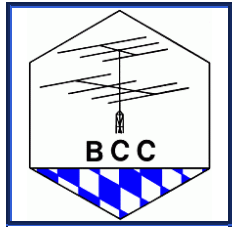

Linden 2013

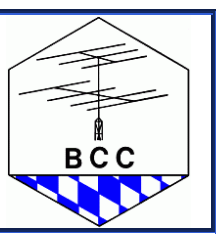

## **CQWW 160m 2012**

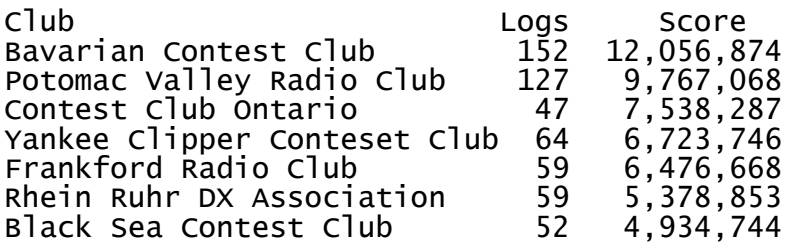

Vielen Dank für die Teilnahme an den Contesten und dass Bavarian Contest Club im eingesandten Log eingetragen würde.

Der BCC glänzt nicht nur mit sehr guten und guten Ergebnissen von den gut ausgerüsteten Stationen, sondern die Stärke des BCCs sind die Vielzahl der eingesandten Logs.

Da sind wir Spitze und sollten das beibehalten.

Wirklich nicht nur die "Big Guns" sind entscheidend, es kommt auch auf die "Small Pistols" an - bitte denkt dran.

## **Sonstiges**

## **Achtung: Eine Bitte des Kassierers**

Da der BCC mittlerweile die Schallmauer von 350 Mitgliedern überschritten hat, wird das persönliche Kassieren des Beitrags zunehmend aufwändiger. Ich möchte Euch daher bitten, künftig einen Dauerauftrag einzurichten, wer dies nicht schon getan hat. Bitte auf Anfang Januar legen, damit der Eingang auf dem Konto vor dem Dreikönigstreffen ist. Eine persönliche Übergabe in Linden oder Friedrichshafen ist zwar weiterhin möglich, ihr spart dem Kassierer dadurch aber ein gutes Stück Arbeit!

Vielen Dank im Voraus!

Wer seinen aktuellen Kontostand nicht kennt, kann sich vertrauensvoll an mich wenden.

Der Beitrag beträgt weiterhin 10 Euro/Jahr!

Konto des BCC:

Manfred Wolf Konto-Nr. 977850801 BLZ 70010080 Postbank München

Manfred, DJ5MW

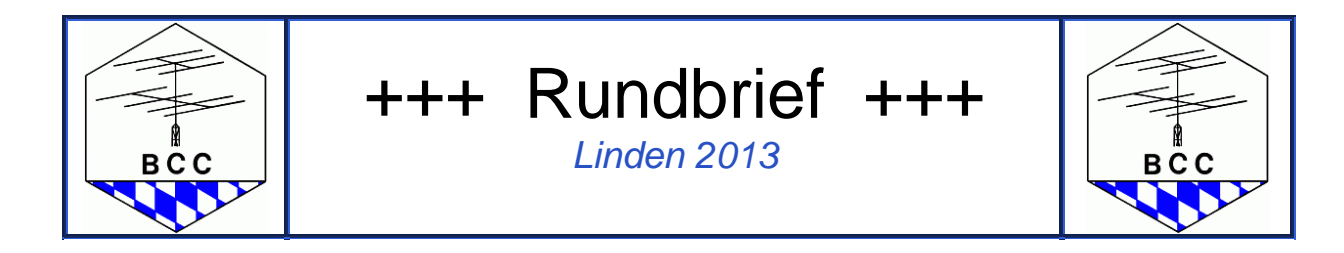

### **BCC-Stammtisch Ostbayern / Oberpfalz**

Auch in der Oberpfalz trifft man sich im gemütlichen Rahmen am jeweils ersten Dienstag im Monat an der Clubstation DL0AO. Der monatliche DX-, BCC-, EBDXA- und Contest-Stammtisch ist ab 19 Uhr geöffnet. Nähere Informationen bzw. den Anfahrtsweg erhält man bei Wolfgang, DJ3TF oder Thomas, DJ5RE.

## **BCC-Stammtisch in Krefeld**

Der Stammtisch in Krefeld findet jetzt jeden ersten Dienstag im Monat im "Diebels Fasskeller" statt. Weitere Informationen gibt's bei Holger, DL5KUT.

 Der "Diebels Fasskeller" befindet sich in der Hülser Str. 8, in 47798 Krefeld NRW, Deutschland, Telefonnummer 02151/28495, http://www.fasskeller.net

## **Termine für den nächsten Rundbrief**

- **1.** Redaktionsschluss: **8. Mai 2013**
- **2.** Erscheinungszeitpunkt: **18. Mai 2013**

Wir sind für Beiträge aller Art dankbar. Sofern diese rechtzeitig eingereicht werden, finden Eure literarischen Ergüsse auch den Weg auf diese Seiten. Das Ganze sollte in digitaler Form vorliegen, es wäre schön, wenn das Dateiformat der Texte vorzugsweise als ASCII-Text (\*.TXT) oder schon als MS-Winword-Dokument (\*.DOC) vorformatiert ist. Aber auch andere Formate wie OpenOffice (\*.SXW) oder ODF-Textdokument (.ODT) können verarbeitet werden. Aufwendige Formatierungen müssen nicht vorgenommen werden, da am Ende eh alles auf einen Nenner gebracht wird. Für Bilder bietet sich das übliche JPEG-oder GIF-Format an. Ist der Beitrag fertig, schickt Ihr ihn einfach an bcc-rundbrief@web.de.

Wir bitten alle, bei denen sich die persönlichen Daten ändern, die auf der BCC-Homepage veröffentlicht werden, dieses Manfred, DJ5MW (dj5mw@gmx.net) mitzuteilen.

Viel Spaß und Erfolg in den weiteren Contesten.

Frank, DL8LR und Ruben, DL8RB

**Das Bild ??**